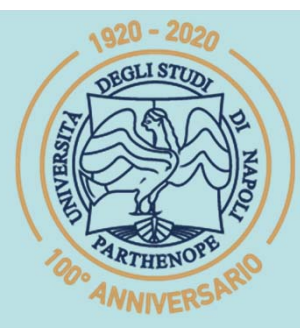

SIS Scuola Interdipartimentale

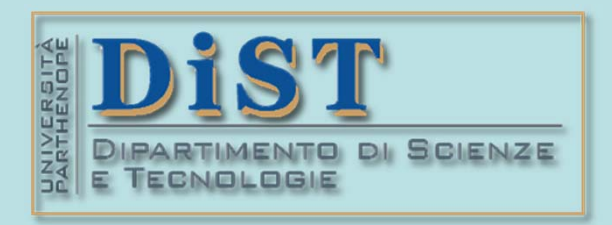

# L. Magistrale in IA (ML&BD)<br> **Scientific Computing (part 2 – 6 credits)**<br> **prof. Mariarosaria Rizzardi**<br>
Centro Direzionale di Napoli – Bldg. C4<br>
Centro Direzionale di Napoli – Bldg. C4<br>
room: n. 423 – North Side, 4th flo

phone: 081 547 6545 email: mariarosaria.rizzardi@uniparthenope.it Centro Direzionale di Napoli - Bldg. C4

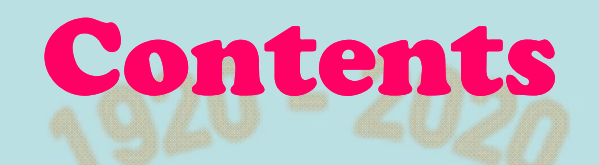

- 
- 
- (between Transform Contents<br>  $\angle$  Fourier Transform Contents <br>  $\angle$  Fourier Transform of a Comb<br>
function.<br>  $\angle$  Superposition of functions.<br>  $\angle$  Properties of the Fourier Transform.
- 
- 

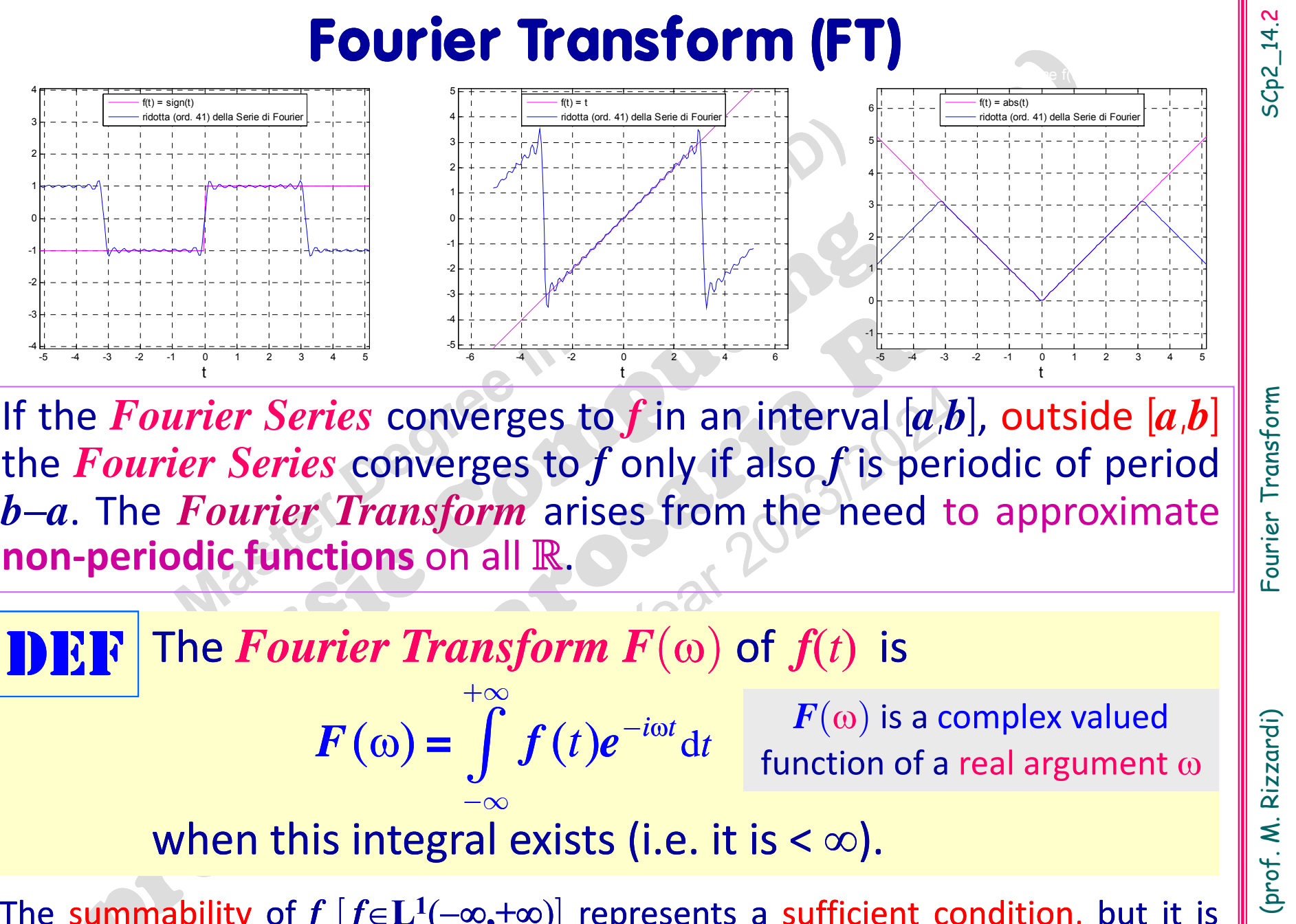

The summability of  $f$   $[f \in L^1(-\infty, +\infty)]$  represents a sufficient condition, but it is not necessary for the existence of the FT.

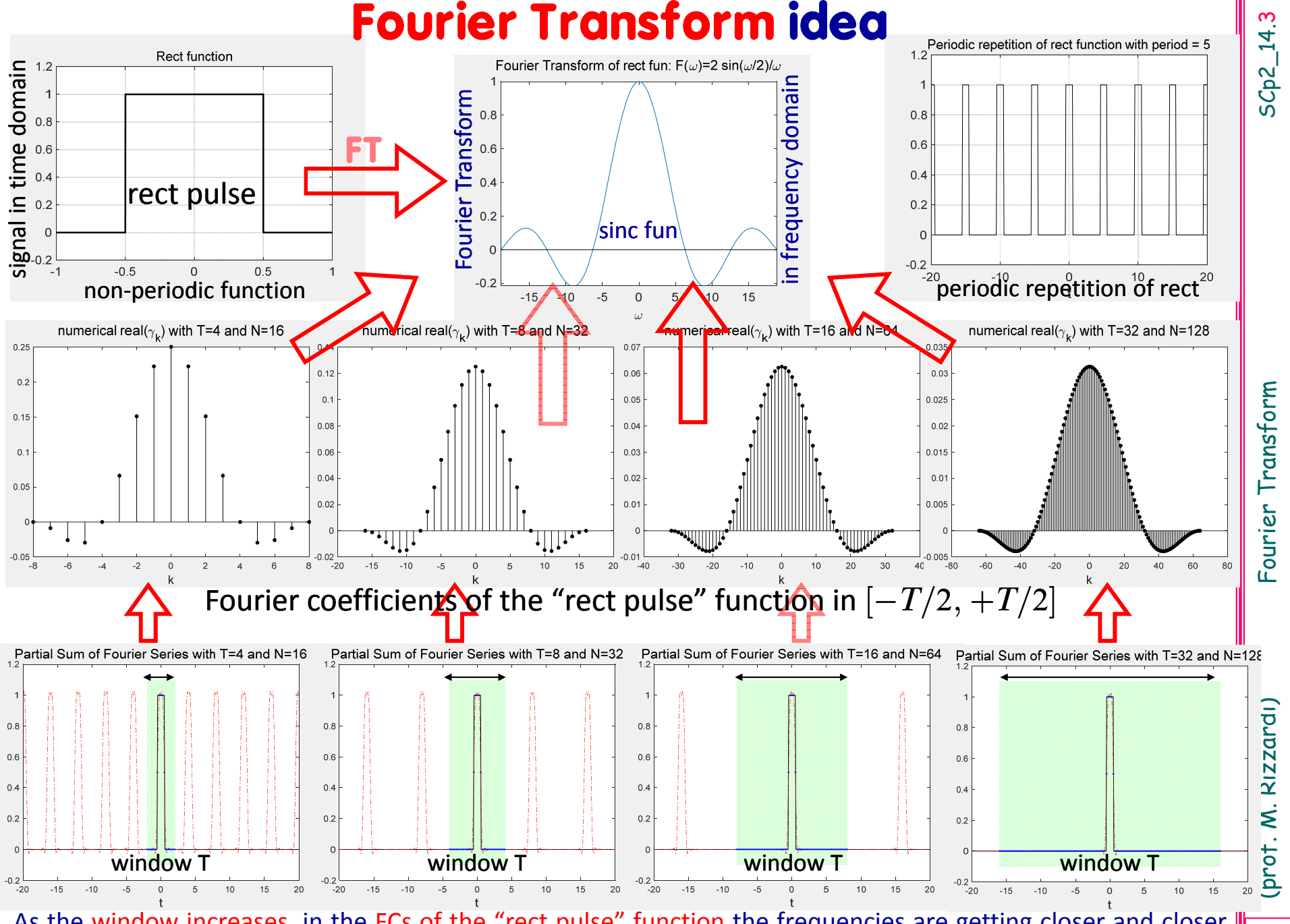

As the window increases, in the FCs of the "rect pulse" function the frequencies are getting closer and closer together, and it looks as though the coefficients are tracking some definite curve of the FT function.

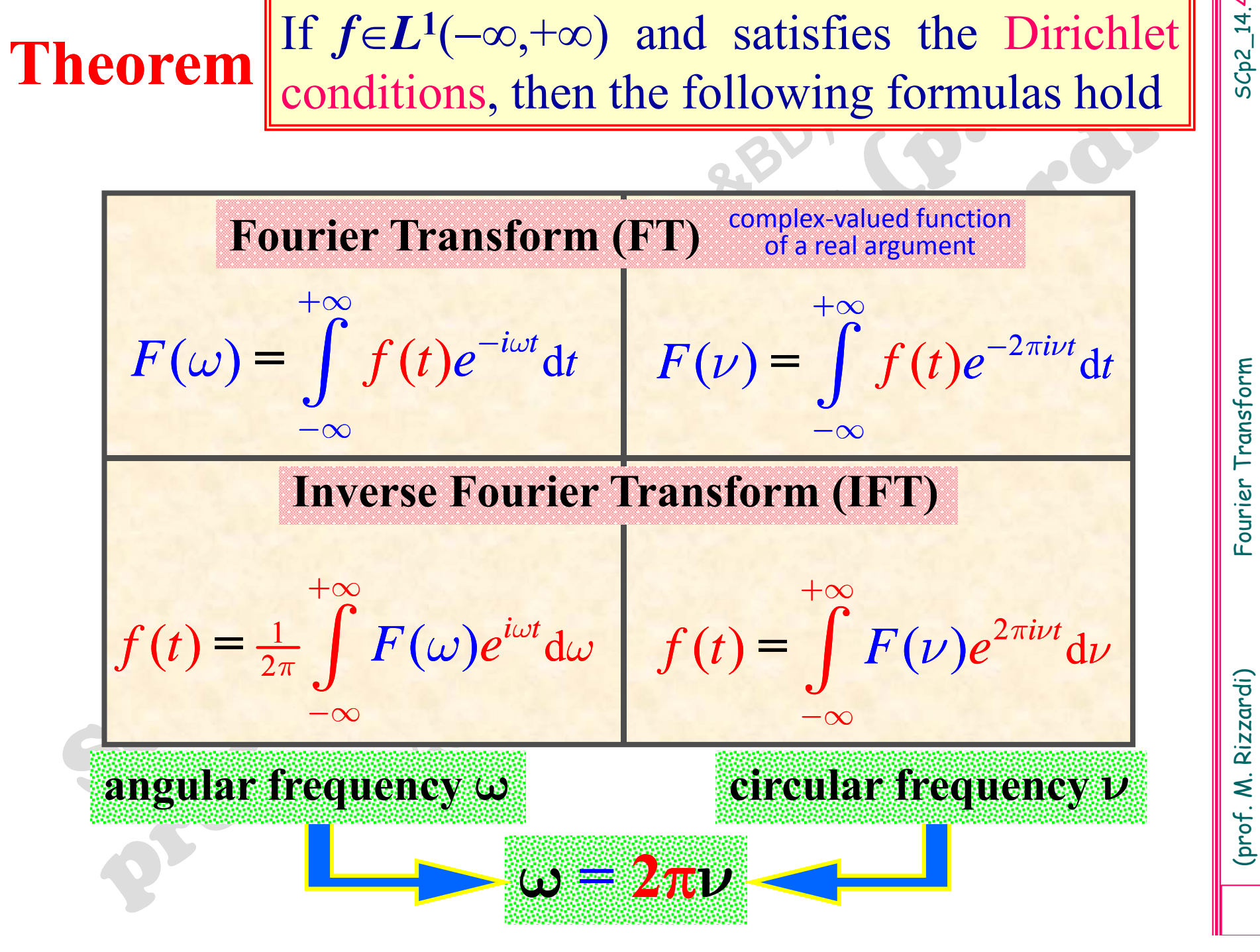

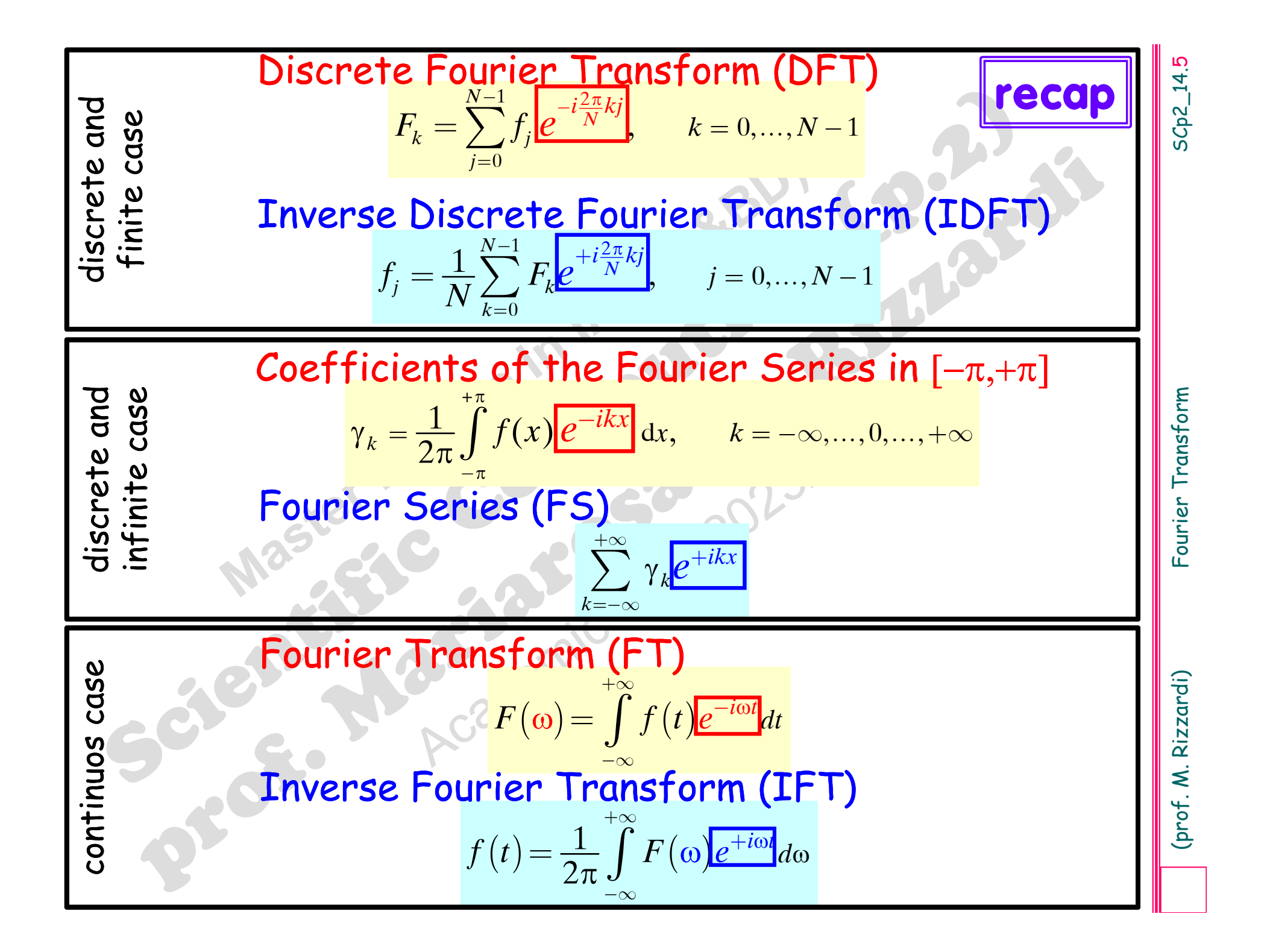

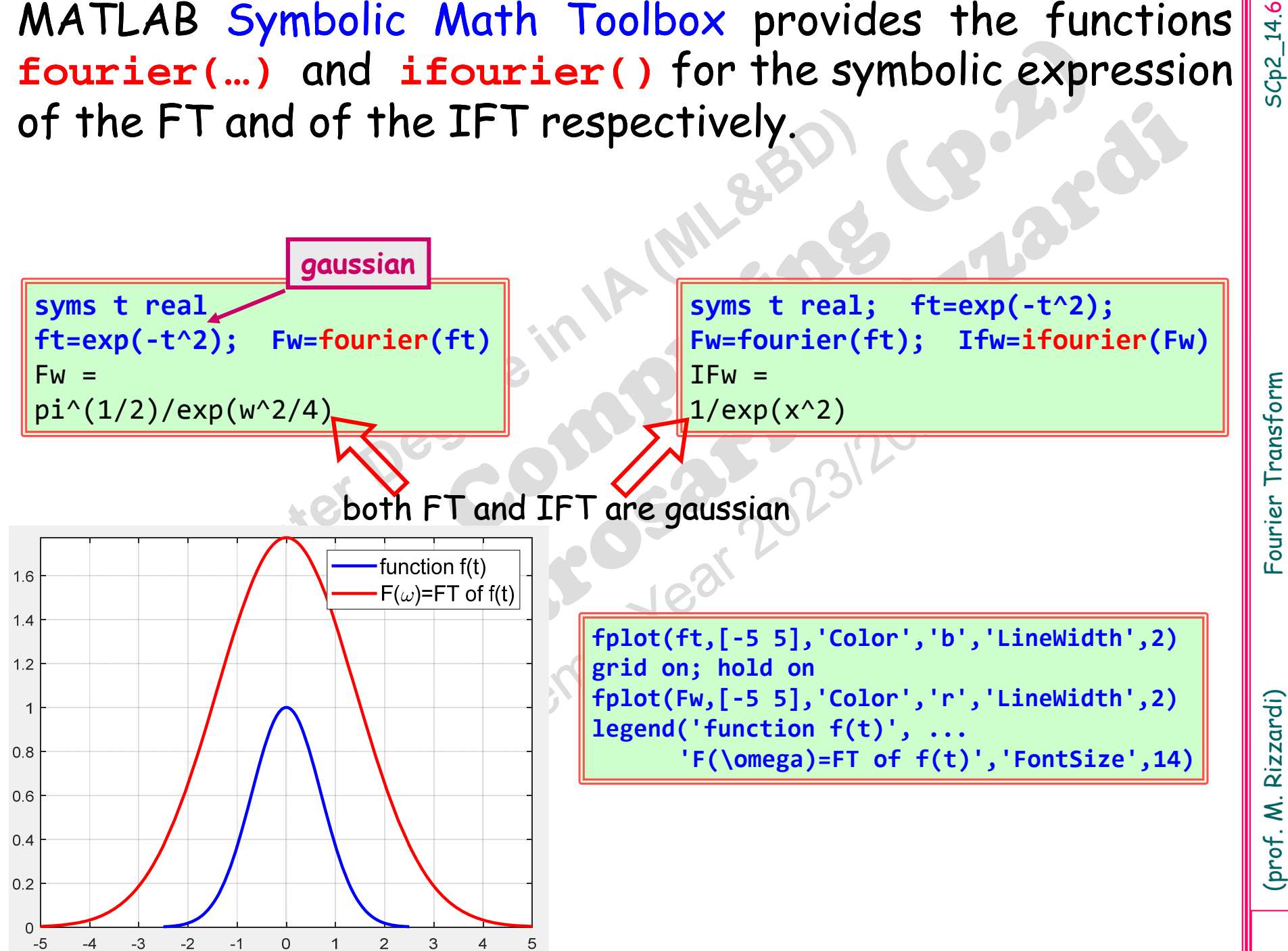

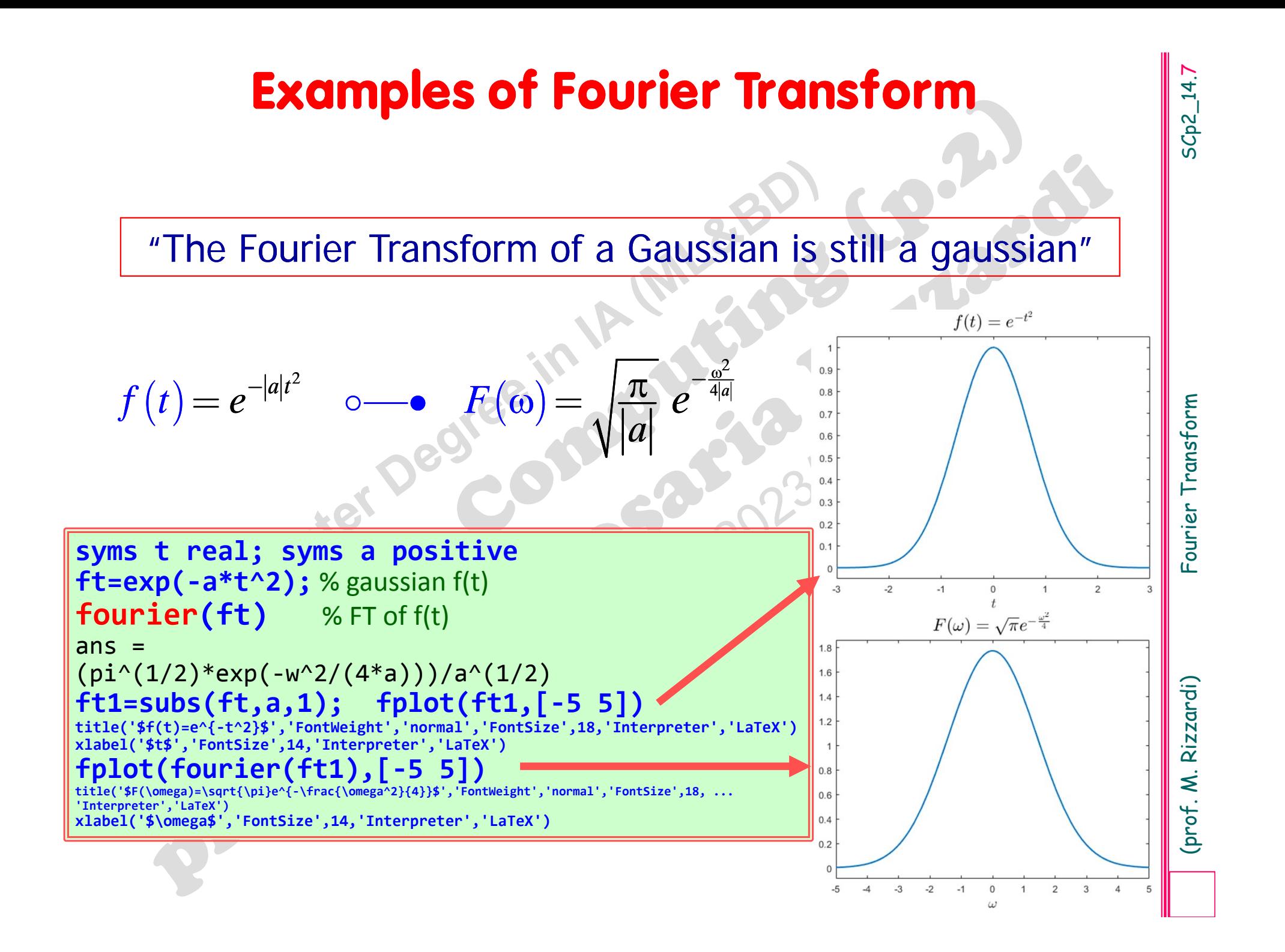

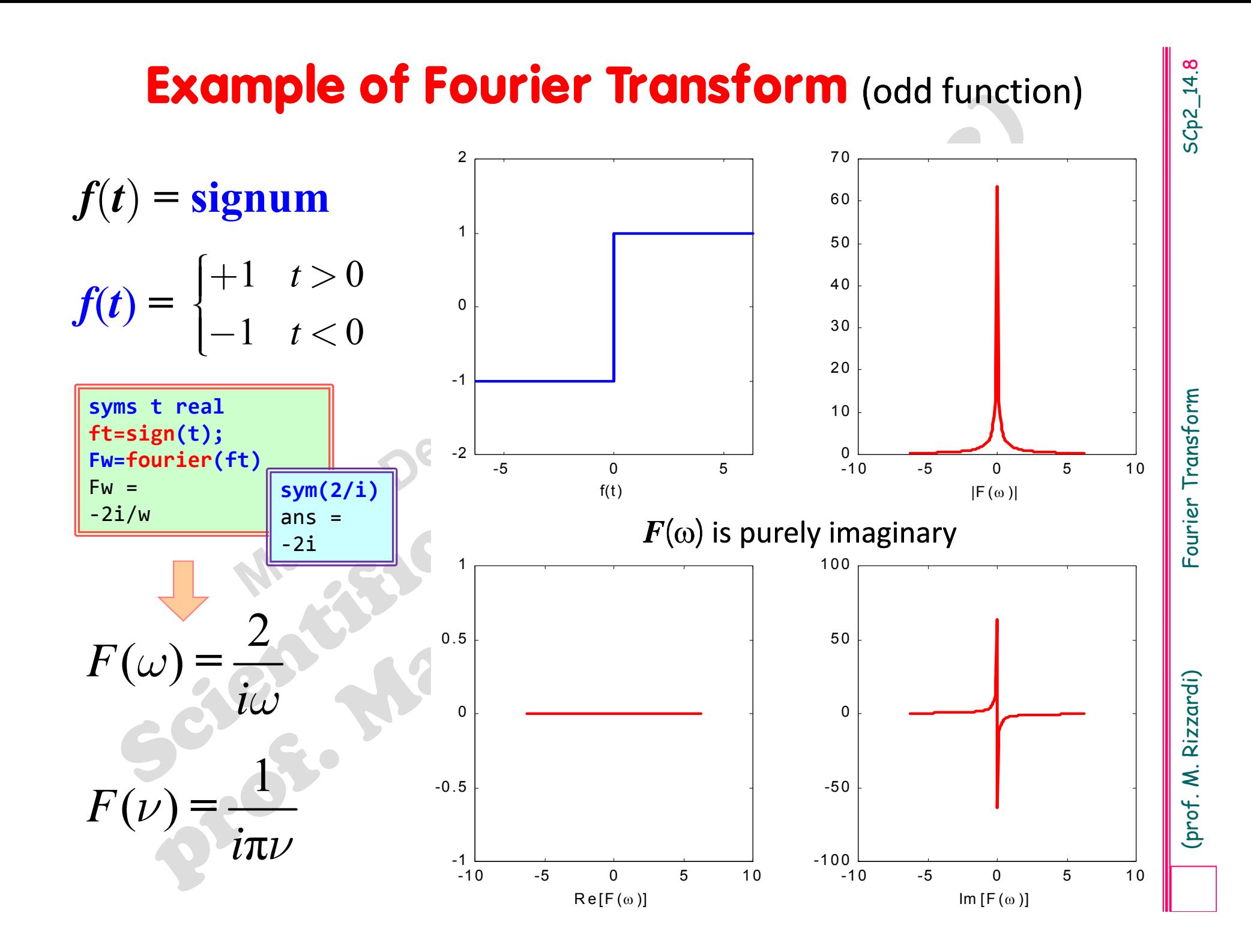

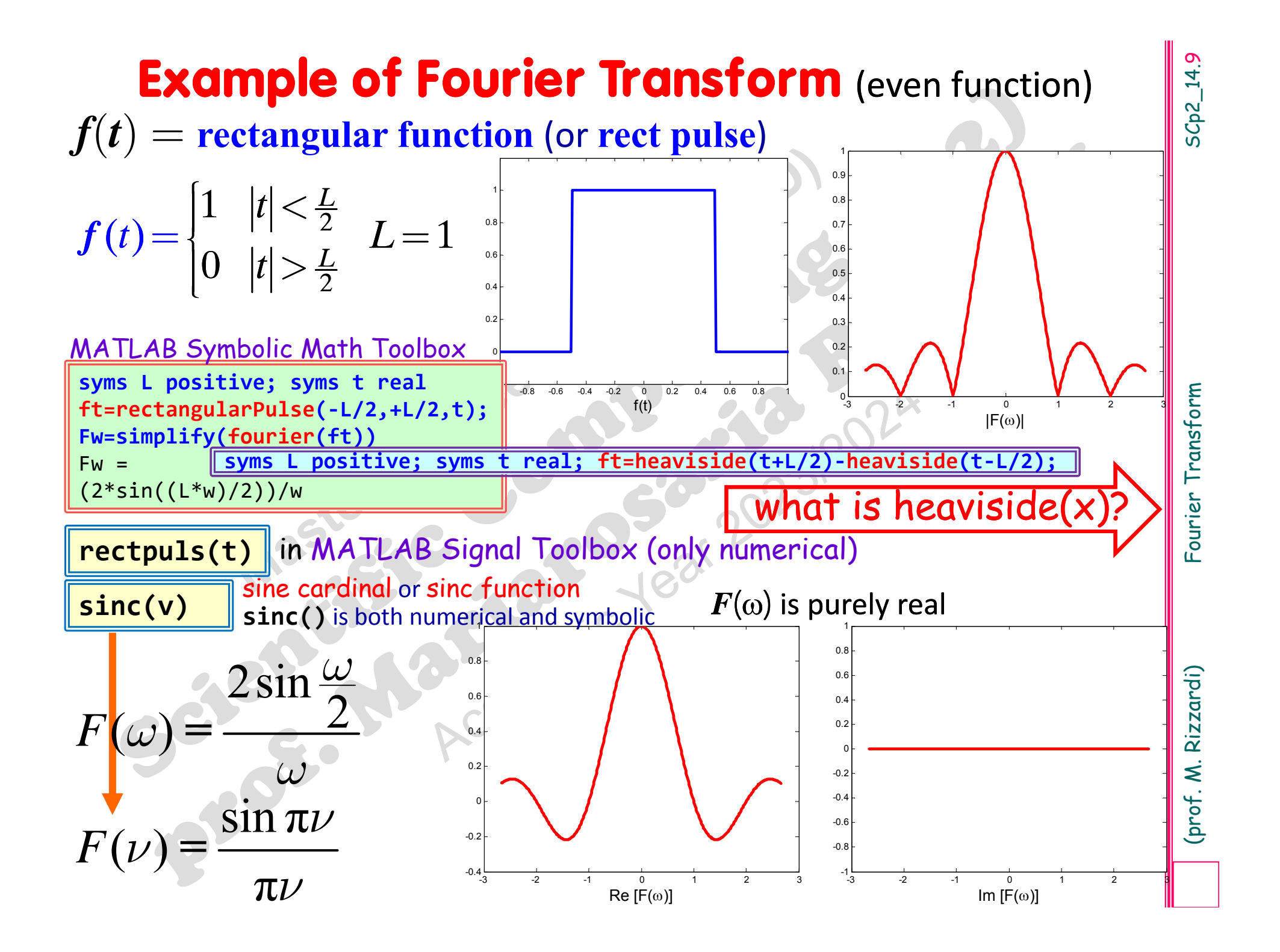

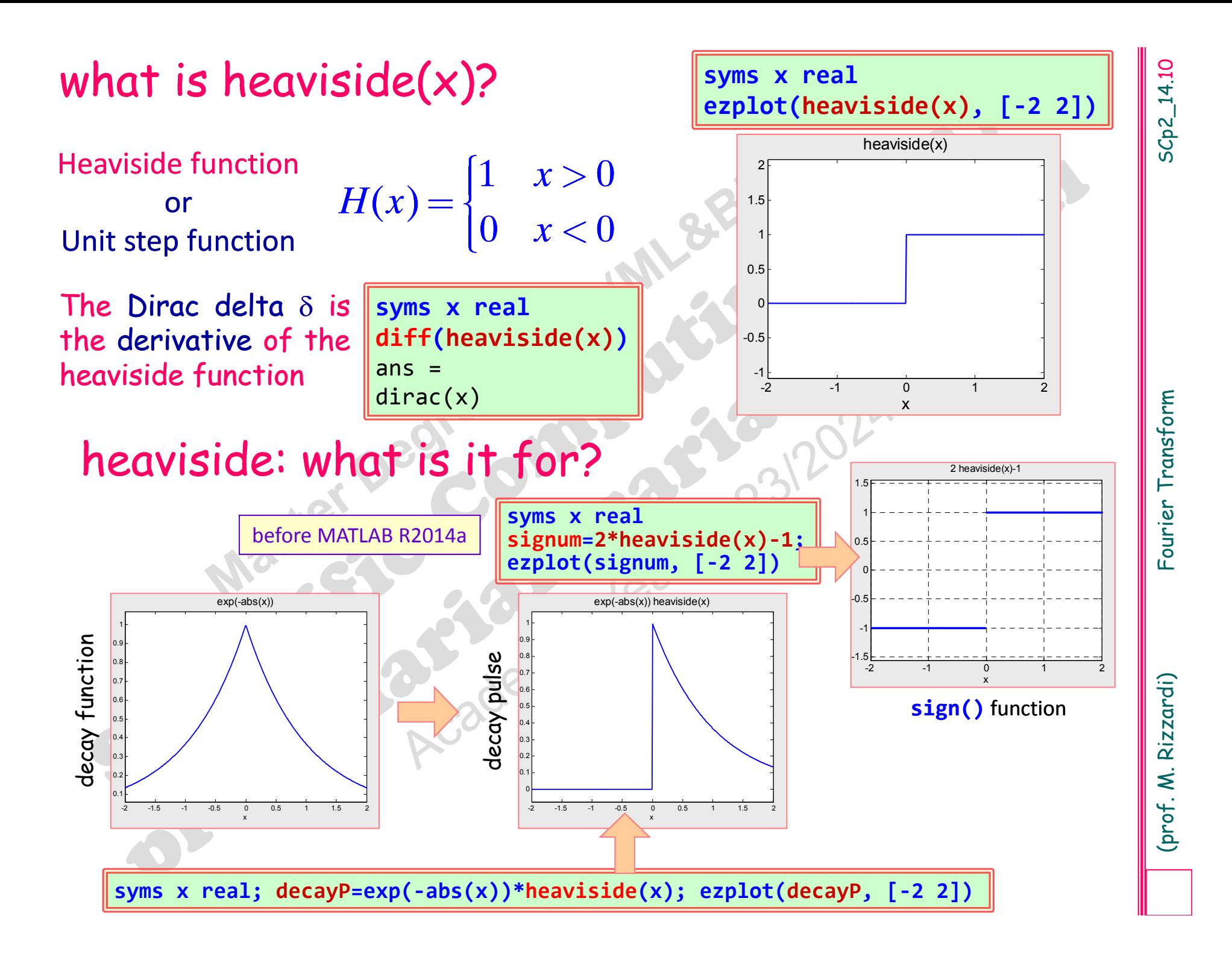

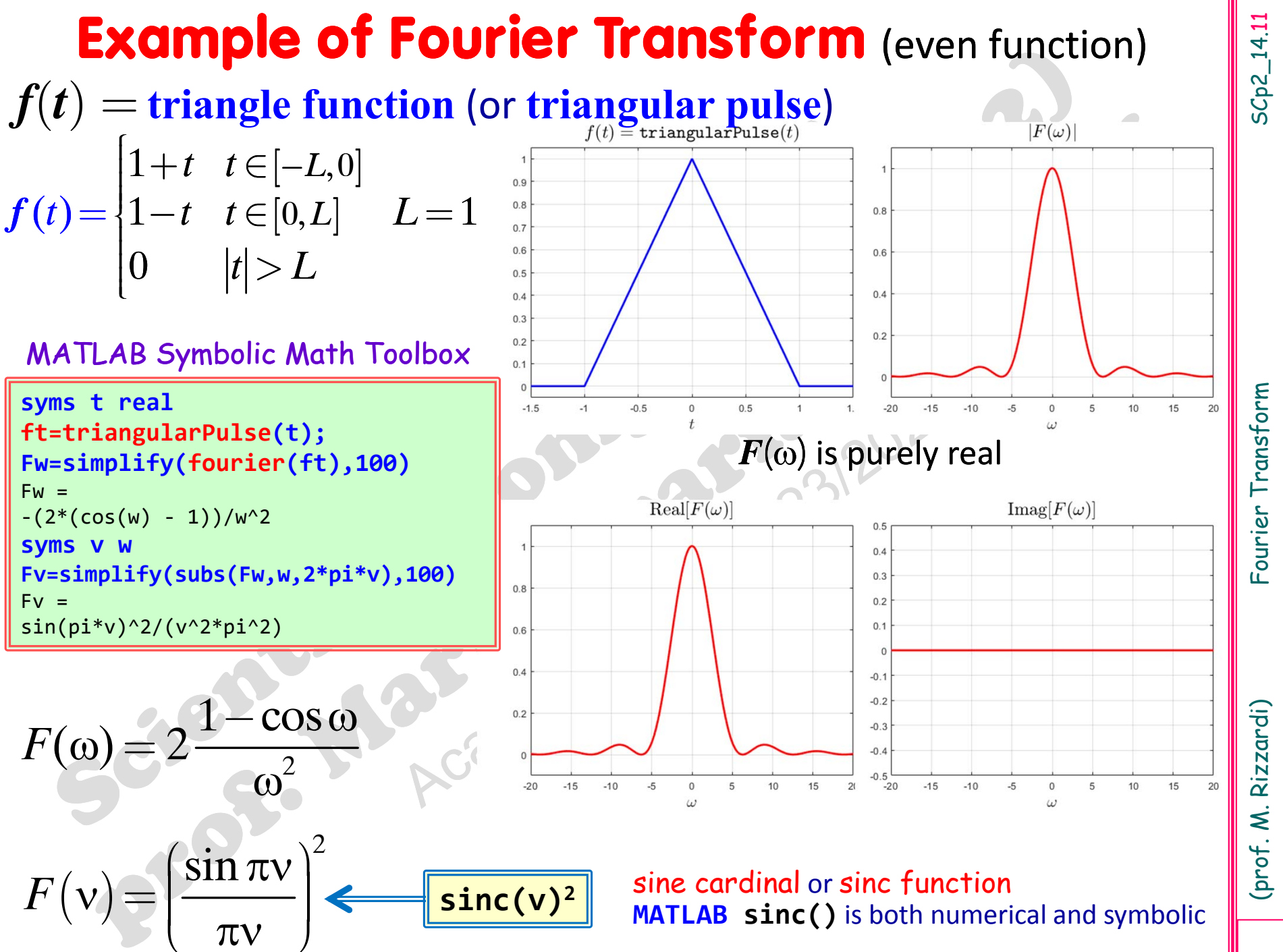

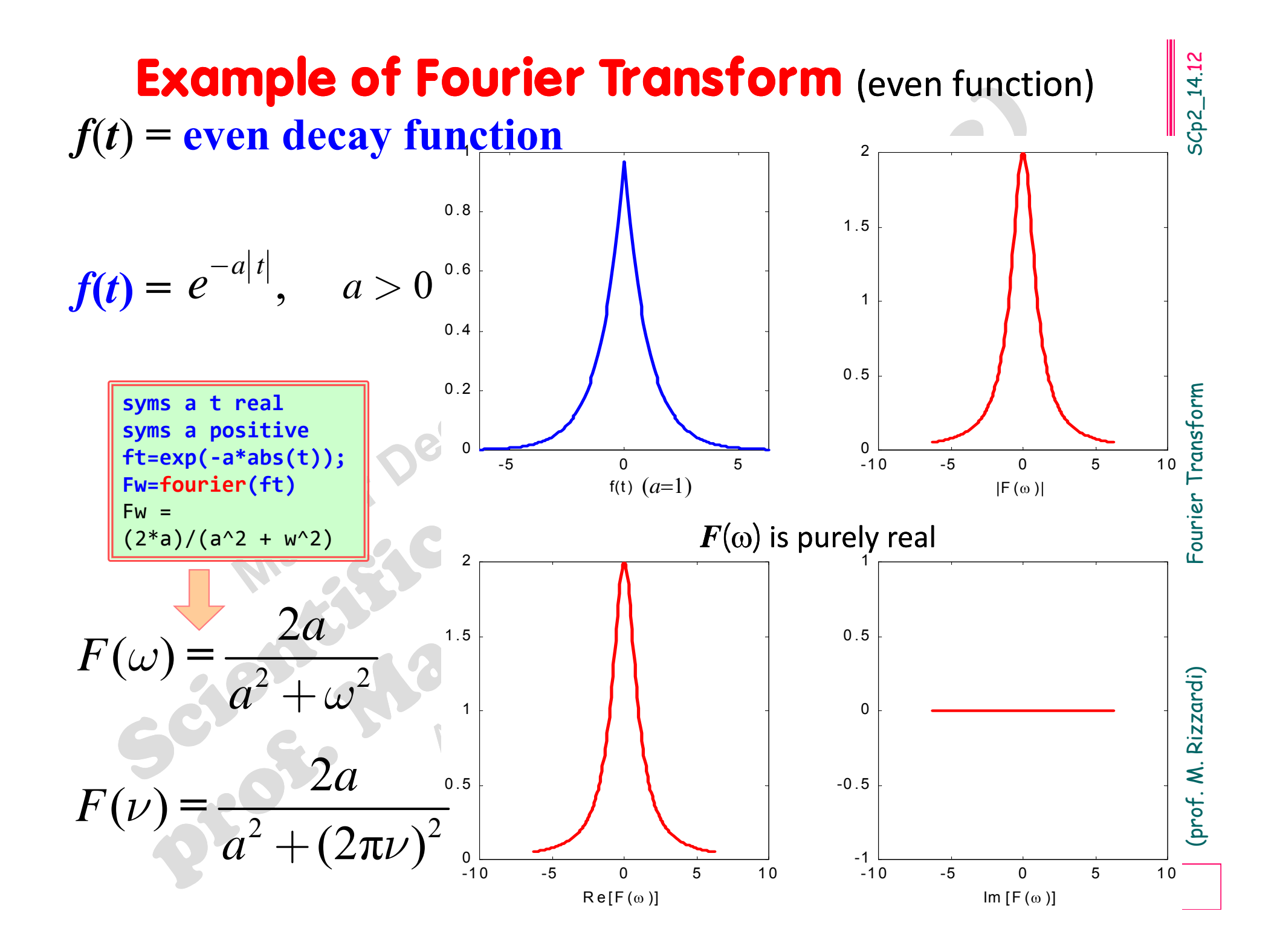

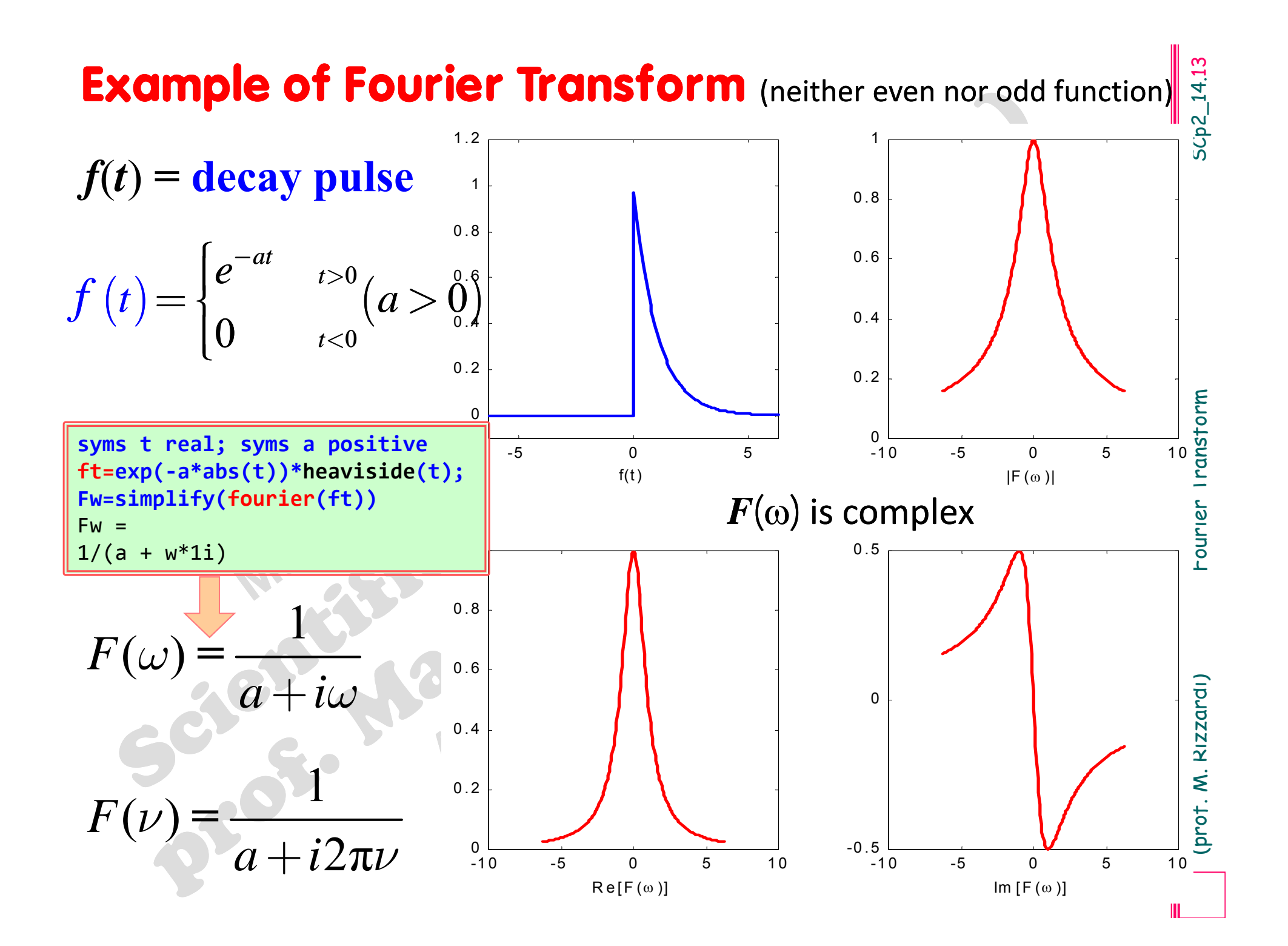

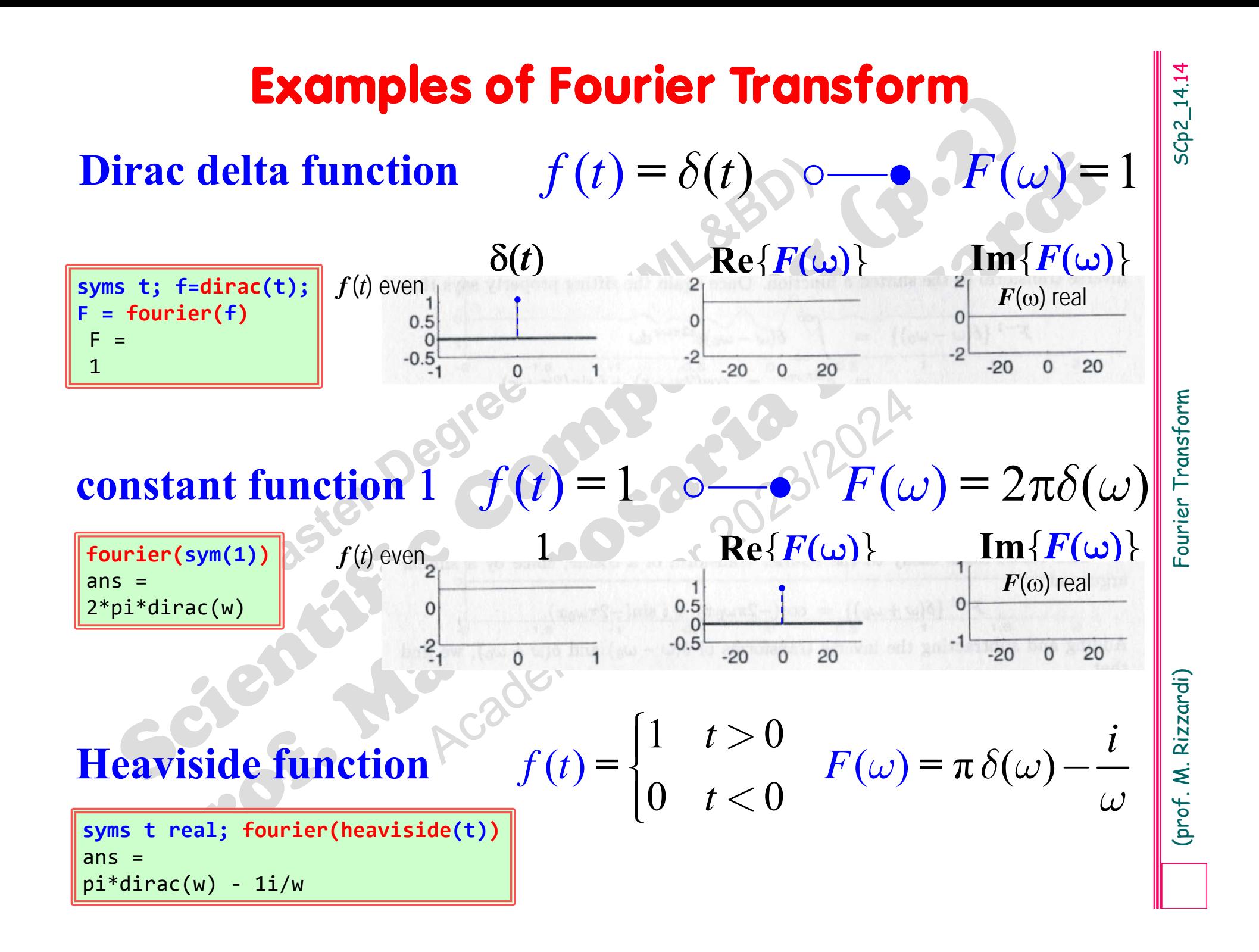

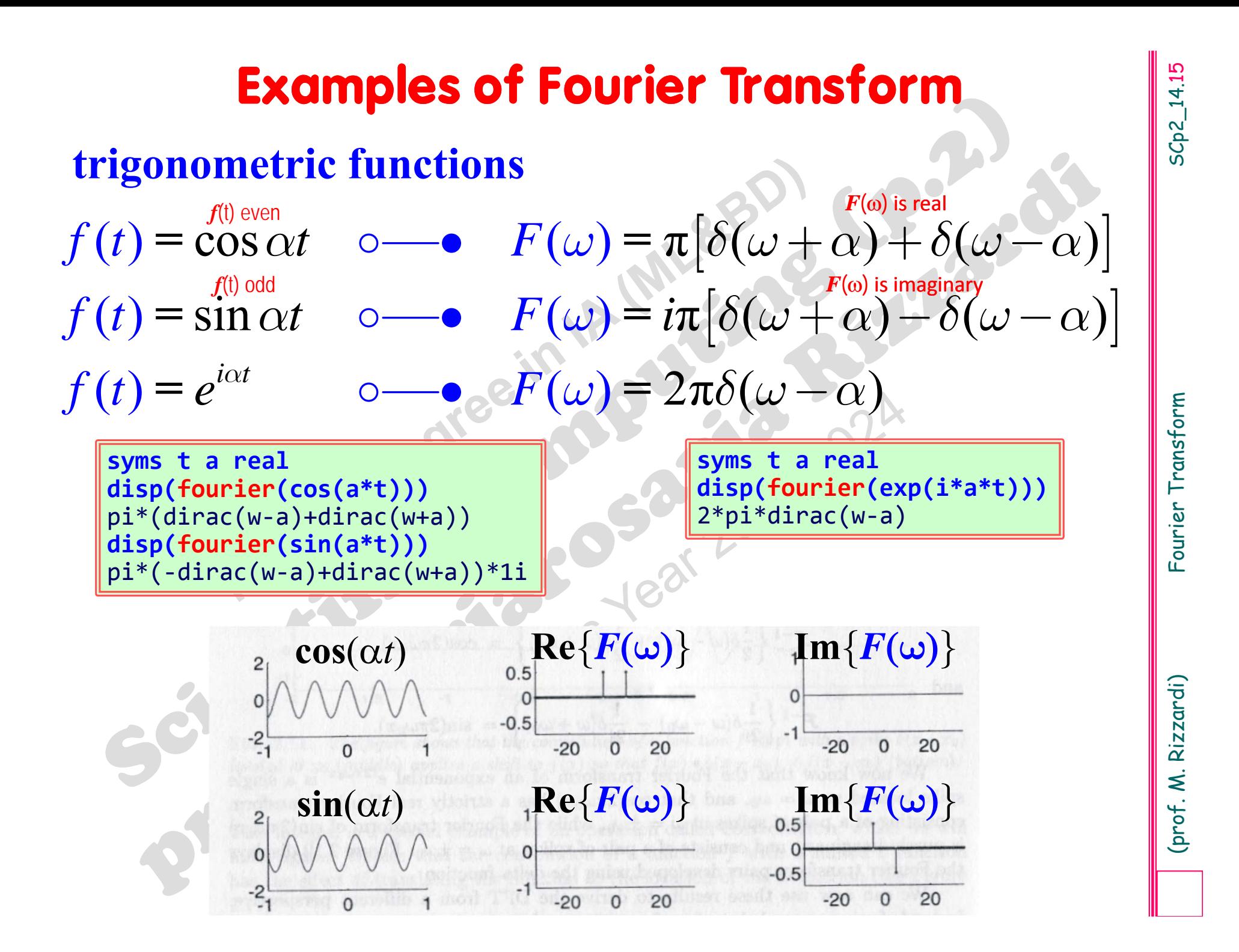

**Examples of Fourier Transform**  
\n**Comb function (pulse train or sampling function)**  
\n
$$
f(t) = \delta_T(t) = \sum_{k=-\infty}^{+\infty} \delta(t - kT) \circ \longrightarrow F(\omega) = \frac{2\pi}{T} \sum_{k=-\infty}^{+\infty} \delta\left(\omega - k \frac{2\pi}{T}\right) = \frac{1}{2\pi} \sum_{k=-\infty}^{+\infty} e^{i\omega kT}
$$
\n
$$
\delta_T(t) \circ \longrightarrow \frac{1}{T} \delta_{\frac{T}{T}}(v)
$$
\nThe Fourier Transform of a comb  
\nperiod  $T$  with a period equal to the reciprocal  
\nperiod  $T$  of the period of the original function.  
\n
$$
\delta_T
$$
 is a series of *T*-shifted " $\delta$  functions", called as superposition  
\nor periodic replication of  $\delta(t)$ );  $\delta_T$  is characterized by  
\n
$$
\delta_{\gamma, g} = \int_{-\infty}^{+\infty} g(x) \delta_T(x) dx = \sum_{k=-\infty}^{+\infty} g(kT) \int_{0}^{+\infty} \delta(t) e^{i\omega t} dt
$$
\n
$$
\delta_{\gamma, g} = \int_{-\infty}^{+\infty} g(x) \delta_T(x) dx = \sum_{k=-\infty}^{+\infty} g(kT) \int_{0}^{+\infty} \delta(t) e^{i\omega t} dt
$$
\n
$$
\delta_{\gamma, g} = \int_{-\infty}^{+\infty} g(x) \delta_T(x) dx = \sum_{k=-\infty}^{+\infty} g(kT) \int_{0}^{+\infty} \delta(t) e^{i\omega t} dt
$$
\n
$$
\delta_{\gamma, g} = \int_{-\infty}^{+\infty} g(x) \delta_T(x) dx = \sum_{k=-\infty}^{+\infty} g(kT) \int_{0}^{+\infty} \delta(t) e^{i\omega t} dt
$$
\n
$$
\delta_{\gamma, g} = \int_{-\infty}^{+\infty} g(x) \delta_T(x) dx = \int_{-\infty}^{+\infty} g(kT) \int_{0}^{+\infty} \delta(t) e^{i\omega t} dt
$$
\n
$$
\delta_{\gamma, g} = \int_{-\infty}^{+\infty} g(x) \delta_T(x) dx
$$
\n
$$
\delta_{\gamma, g} = \int_{-\infty}^{+\infty} g(x) \delta_T
$$

$$
\delta_{T}, g\rangle = \int\limits_{-\infty}^{+\infty} g(x)\delta_{T}(x)dx = \sum\limits_{k=-\infty}^{+\infty} g(kT)
$$

by the Sifting Property of the Dirac delta

in MATLAB Signal Toolbox **pulstran()**

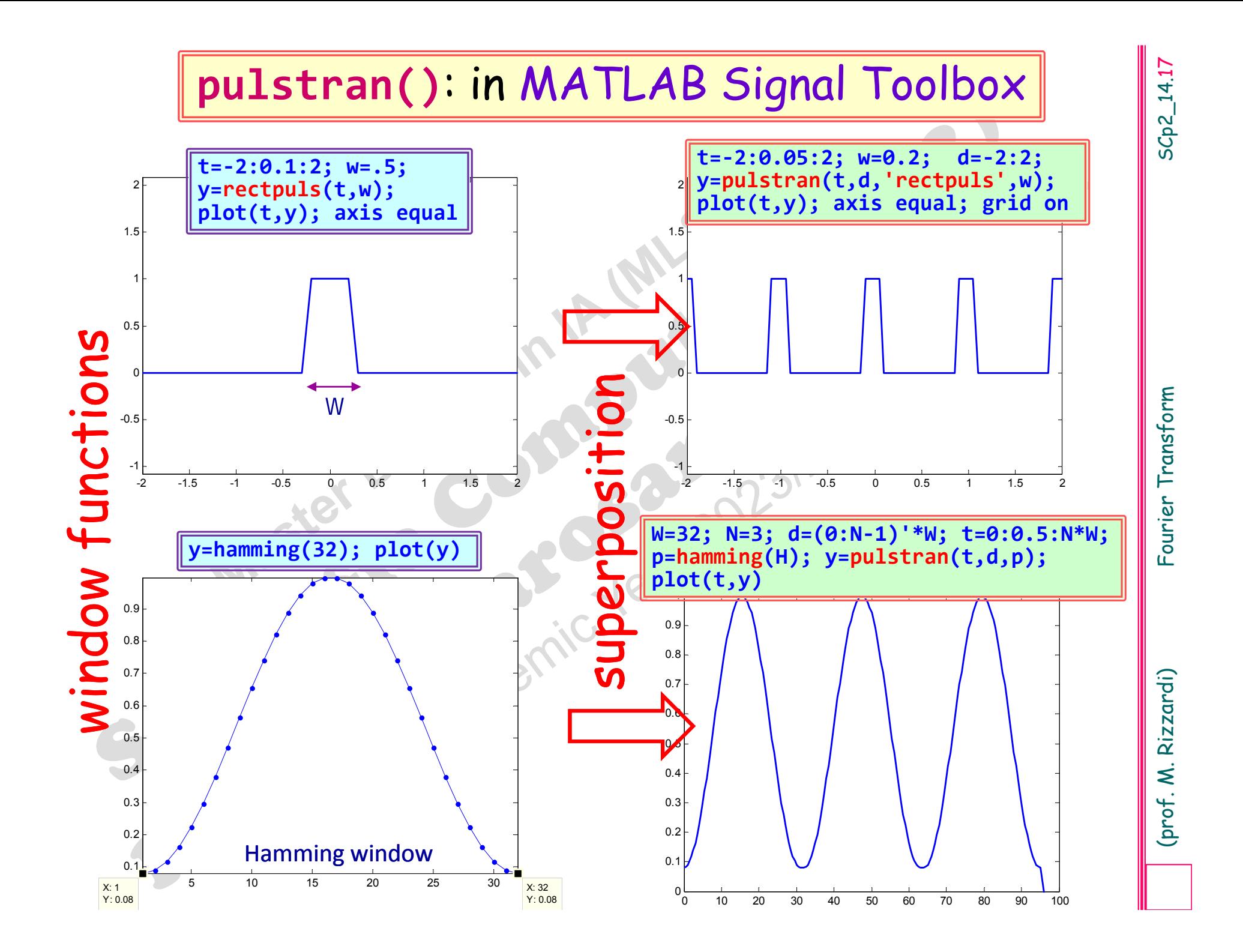

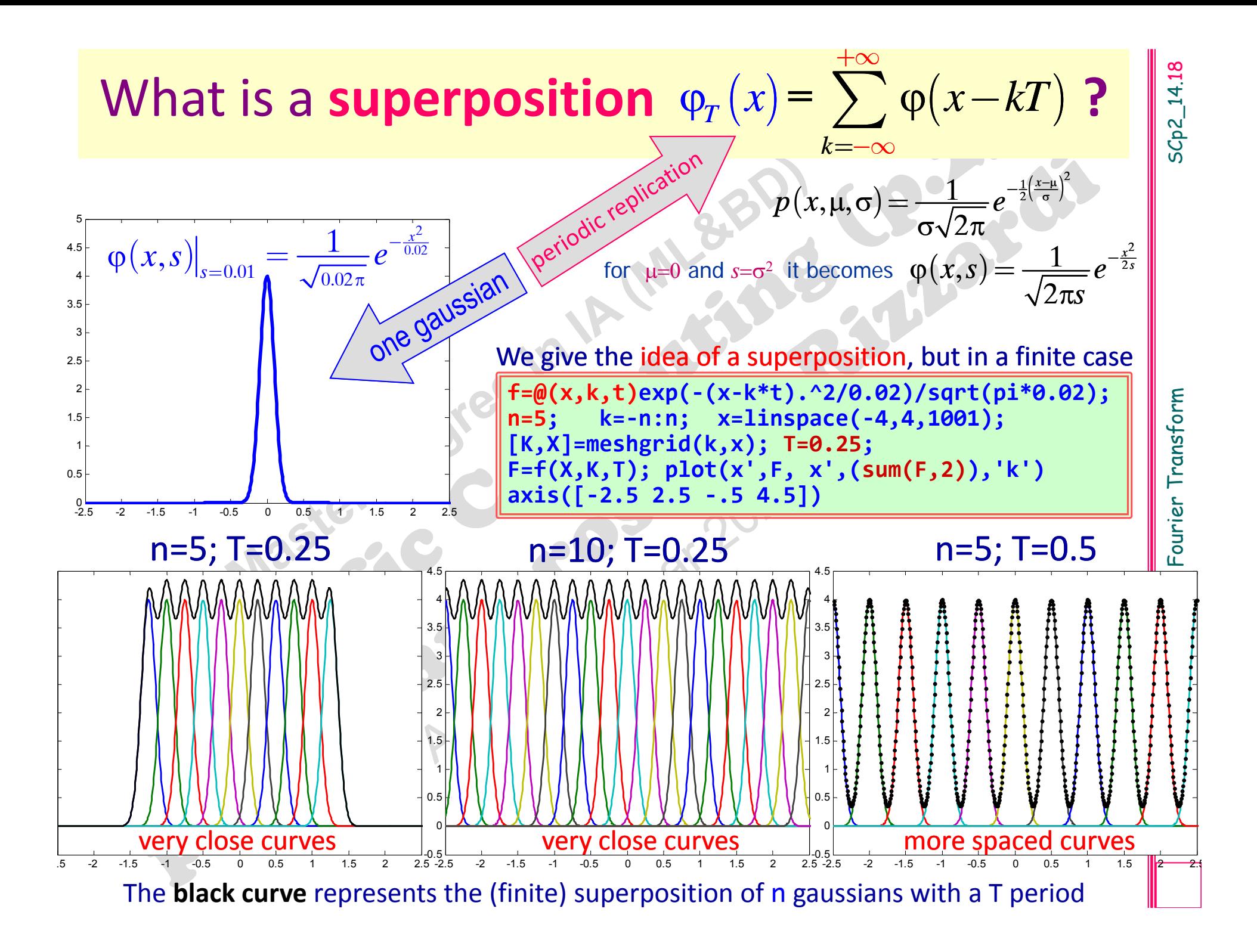

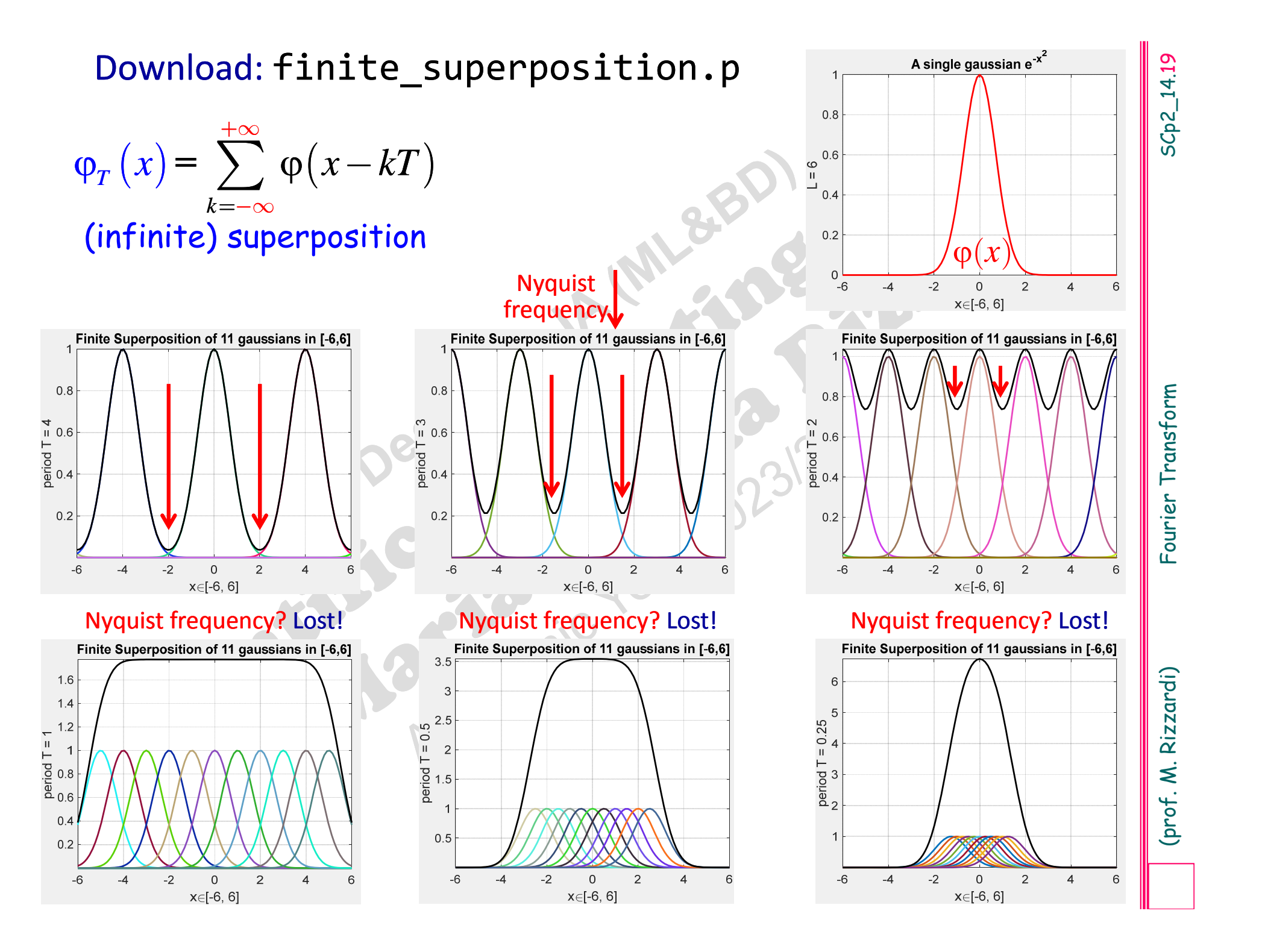

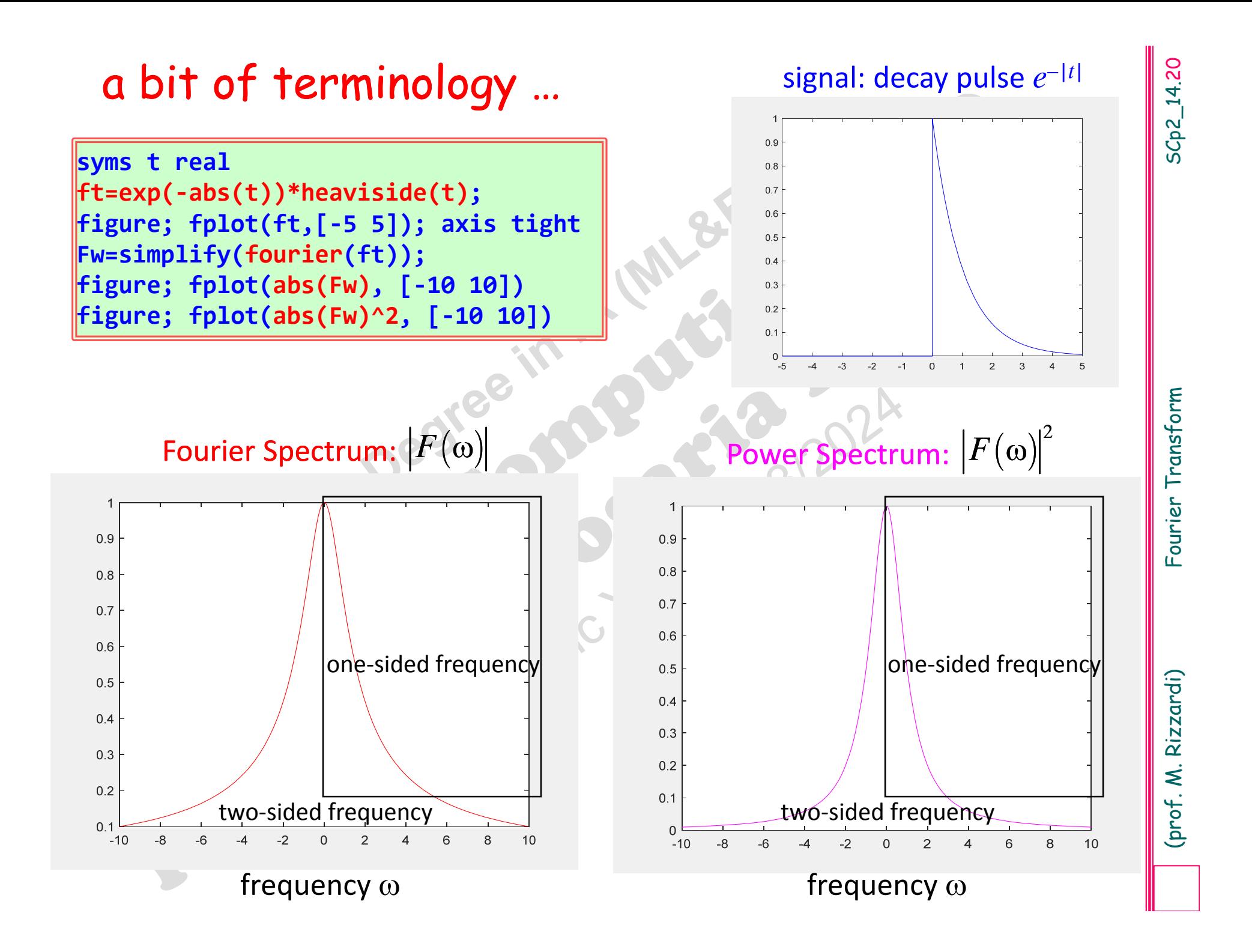

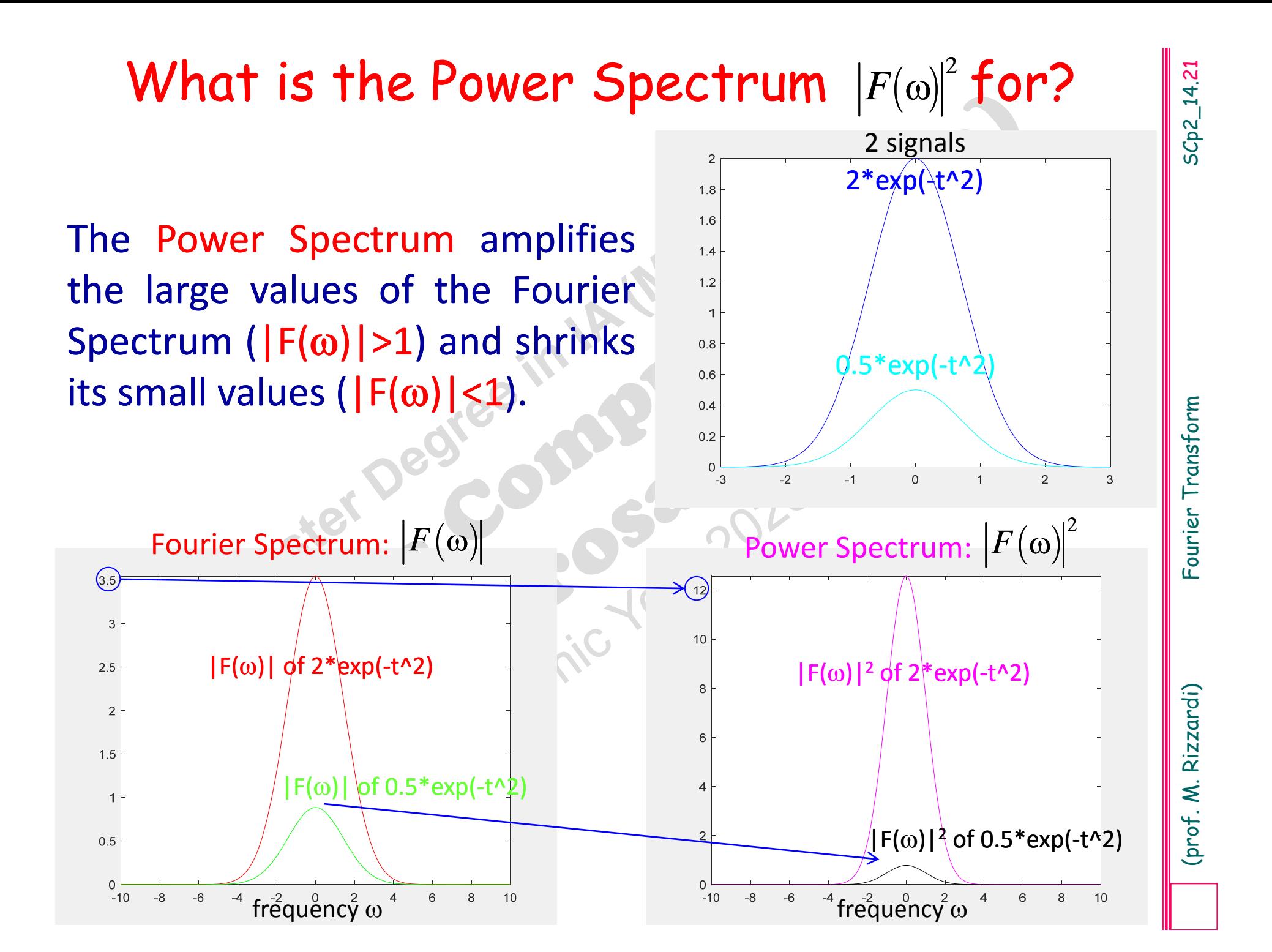

# **Main properties of the Fourier Transform []**

SCp2\_14.22

- 
- 
- Let  $\mathcal{F}$  be the map which transforms a function  $f(x) \in L^1(-\infty, +\infty)$  into its Fourier<br>
Transform  $F(\omega)$ <br>  $\mathcal{F}[f, \omega]$  is a *linear operator:*  $\mathcal{F}[\alpha f + \beta g, \omega] = \alpha F(\omega) + \beta G(\omega)$ .<br>
<br>
<br>
<br>
If  $f$  is an even function, then
- 

 $F(-\omega) = F(\omega)$ 

 $f(t \pm h)$   $\longleftarrow$   $e^{\pm ih\omega}F(\omega)$  | Time shift property

*e itf*(*t*) *<sup>F</sup>*( ) Frequency shift property

# **Main properties of the Fourier Transform []**

• Time scaling (or Similarity Property): if  $f(t) \rightarrow \infty$   $\mathscr{F}[f,\omega] = F(\omega)$  and<br>  $c \in \mathbb{R} - \{0\}$ , then<br>  $f(ct) \rightarrow \infty F(\omega/c) / |c|$ <br>
• Convolution Property: if  $f,g \in L^1(-\infty, +\infty)$  also  $f * g \in L^1$ , then the convolution<br>
of signals

$$
\mathscr{F}[f * g, \omega] = \frac{1}{2\pi} F(\omega) \cdot G(\omega) \quad \text{and} \quad \mathscr{F}[f \cdot g, \omega] = F(\omega) * G(\omega)
$$

$$
\mathscr{F}[f * g, v] = F(v) \cdot G(v) \quad \text{and} \quad \mathscr{F}[f \cdot g, v] = F(v) * G(v)
$$

 $+\infty$ 

 $[f * g](\tau) = \int f(t)g(\tau - t)dt$  $-\infty$ = $* g](\tau) = \int f(t) g(\tau -$ 

$$
\displaystyle \int\limits_{-\infty}^{+\infty} \bigl|f(t)\bigr|^2 \, {\rm d}t = \displaystyle \tfrac{1}{2\pi} \displaystyle \int\limits_{-\infty}^{+\infty} \bigl|F(\omega)\bigr|^2 \, {\rm d}\omega
$$

# **Main properties of the Fourier Transform []**

$$
\mathscr{F}[f',\omega] = i\omega \mathscr{F}[f,\omega]
$$

• *Differentiation of f(1)*: If f is absolutely continuous and summable, and f' is<br>summable, then<br> $\mathscr{F}[f',\omega] = i\omega \mathscr{F}[f,\omega]$ <br>More generally, if f is absolutely continuous and summable with its first k-1<br>derivatives, and

$$
F^{(k)}(\omega) = \mathscr{F}[-(it)^k f(t), \omega]
$$

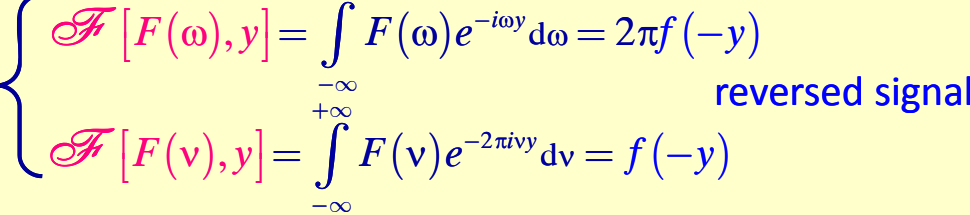

-

 $+\infty$ 

function and it is infinitesimal at  $\infty$ .

# Example of the <u>Time shift property</u> (w.r.t. the angular frequency)<br>  $f(t-h) \leftarrow e^{-i\hbar\omega} F(\omega)$ <br>
syms t real<br>
syms a positive<br>
ft=exp(-a\*abs(t));<br>
Fw=fourier(ft)<br>  $F_w = \frac{F(w - e^{-i\omega})}{\omega}$ <br>
(2\*a)/(a^2 + w^2)<br>
syms h real<br>
f1t=exp

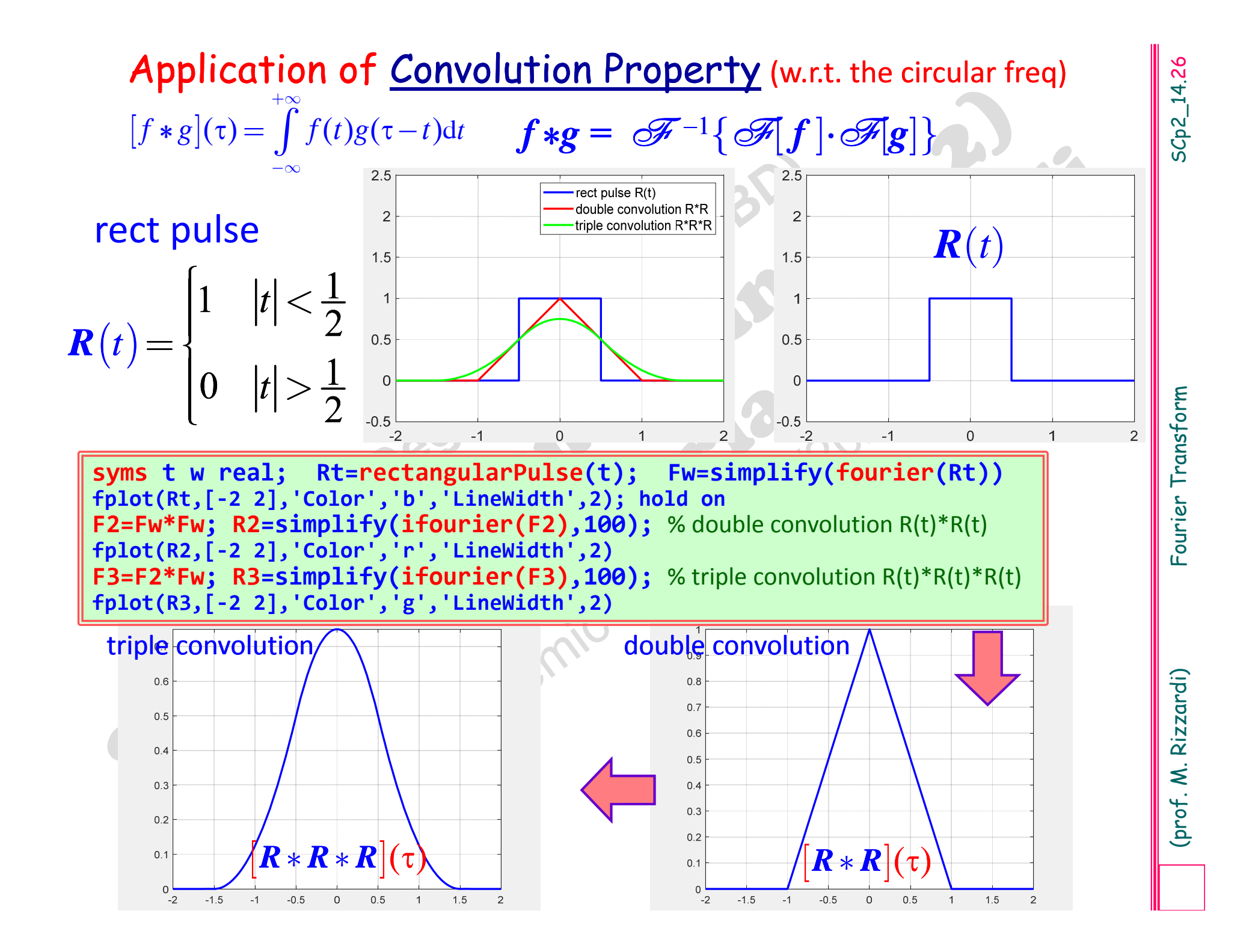

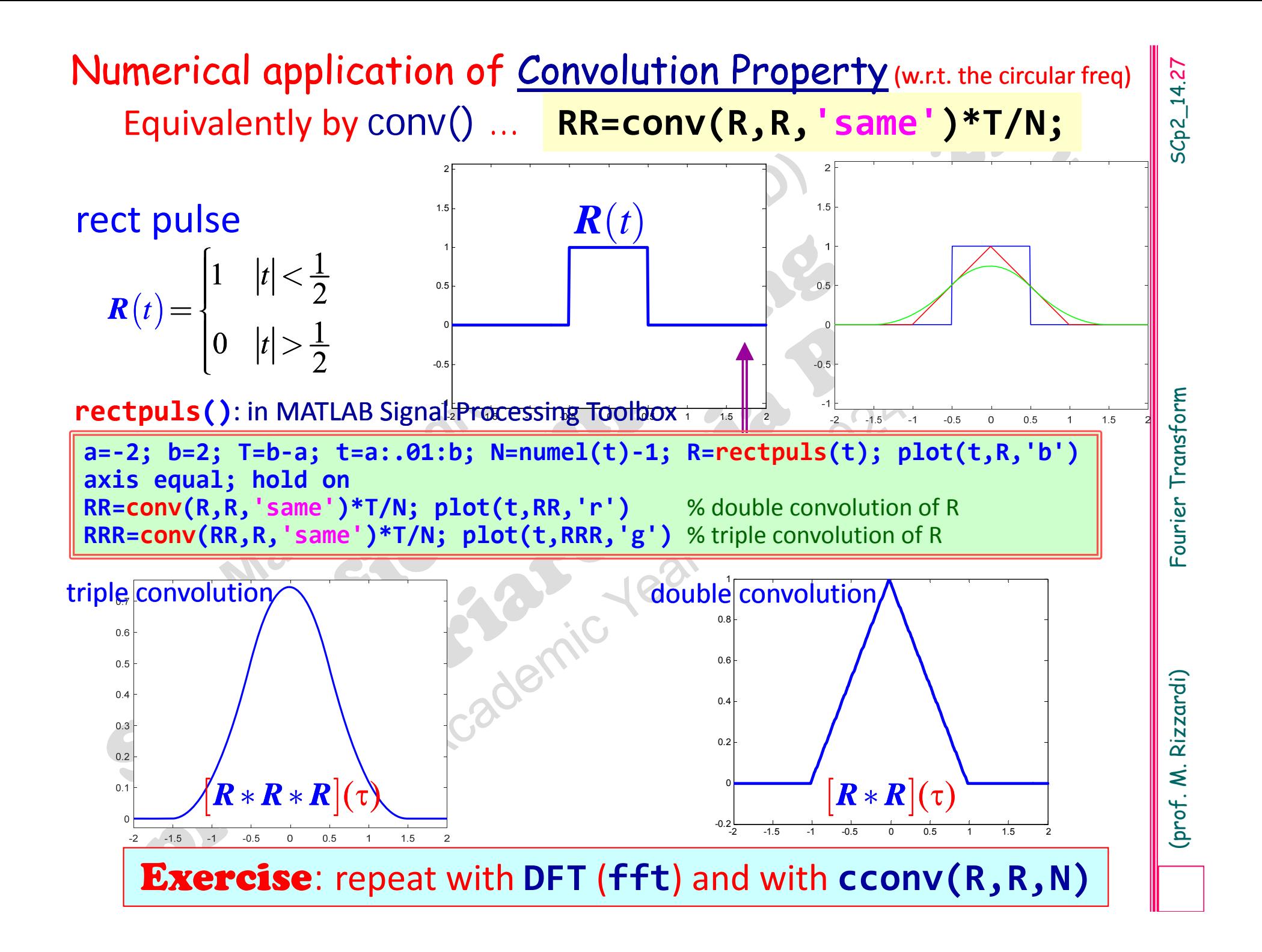

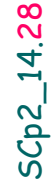

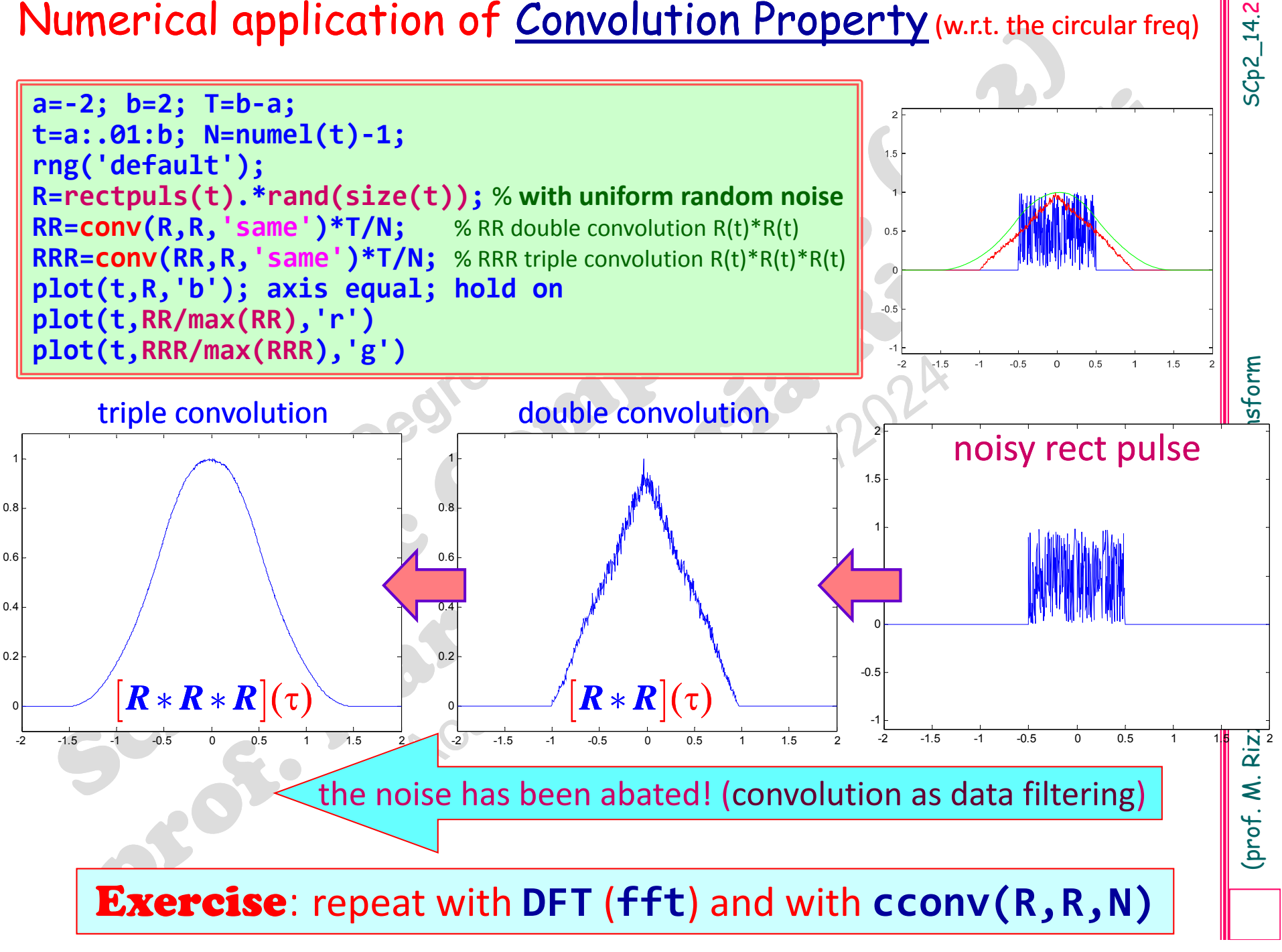

 $\Big($  ) being the Fourier Transform of the rect pulse:

## $\mathscr{F}$  [rect pulse, $\omega$ ] = sinc(  $\boldsymbol{\omega})$

From sinc( $\omega$ ) being the Fourier Transform<br>
of the rect pulse:<br>  $\mathcal{F}[\text{rect pulse}, \omega] = \text{sinc}(\omega)$ <br>
it follows that the Fourier Transform of the<br>
triangular function is  $\text{sinc}^2(\omega)$ :<br>  $\mathcal{F}[\text{triangular pulse}, \omega] = \text{sinc}^2(\omega)$ <br>  $\mathcal{F}[\text{triangular pulse$ it follows that the Fourier Transform of the triangular function is  $\mathrm{sinc}^2$  $\Big($  $\infty$ )  $\mathscr{F}[$ triangular pulse, $\omega] = \mathrm{sinc}^2$  $\Big($  $\ket{0}$ 

- 
- 
- 
- 
- 
- Vindowing and Aliasing errors.<br>
→ The Nyquist-Shamon Sampling Theor.<br>
→ Connection between FT and FC.<br>
→ Algorithm for the numerical approximation of the FT.<br>
→ Some applications of the Fourier<br>
Transform.<br>
→ Short Time F
- 

 $f(t)$ , we are actually using an observation of the phenomenon obtained over <sup>a</sup> finite interval of time.

**Windowing effect**<br>
When performing the spectral analysis of a sample from a physical<br>
phenomenon obtained over a finite interval of time.<br>
From a mathematical point of view, this process is equivalent to the<br>
multiplicat From <sup>a</sup> mathematical point of view, this process is equivalent to the multiplication of the function  $f(t)$ , which describes the phenome ‐ non, by a rectangular function  $\boldsymbol{w}(t)$  (rectangular window function of width *L*); thus the actually "observed" function is:

*g* ( *t* ) *= f*( *t* )  $\cdot \mathbf{w}(t)$   $F(v) = \mathcal{F}[f(t),v]$ <br> $W(v) = \mathcal{F}[w(t)]$  $W(v) = \mathscr{F}[w(t),v]$ 

so that the  $\bm{Fourier}$   $\bm{Transform}$   $\bm{G}(\bm{\nu})$  of  $\bm{g}(t)$  is then given by:

 $G(v) = \mathscr{F}[g(t),v] = \mathscr{F}[f(t),v]*\mathscr{F}[w(t),v] = F(v)*W(v)$ 

where  $F(v)*W(v)$  represents the convolution product of  $F$  and  $W$ . Remember that *W* is <sup>a</sup> sinc().

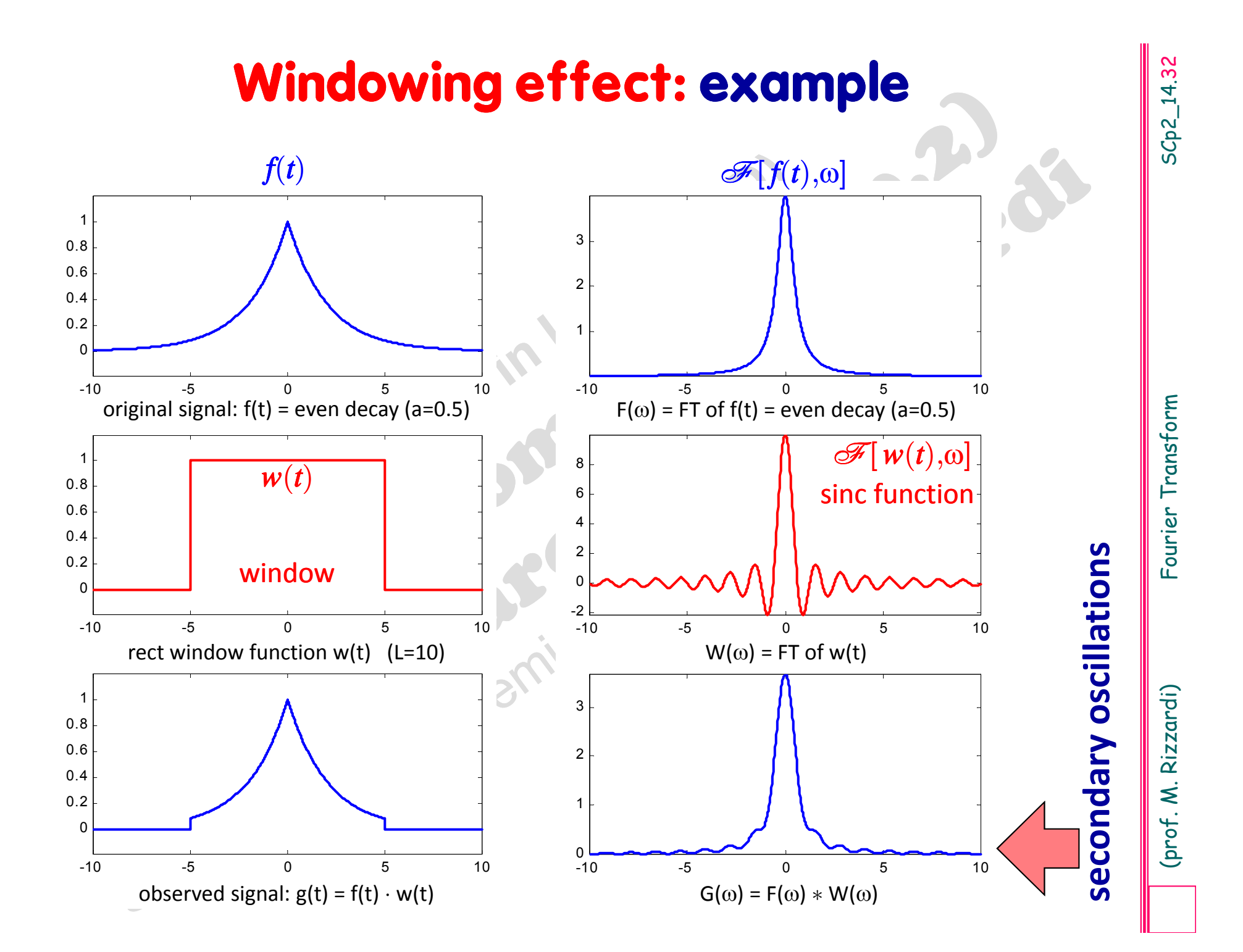

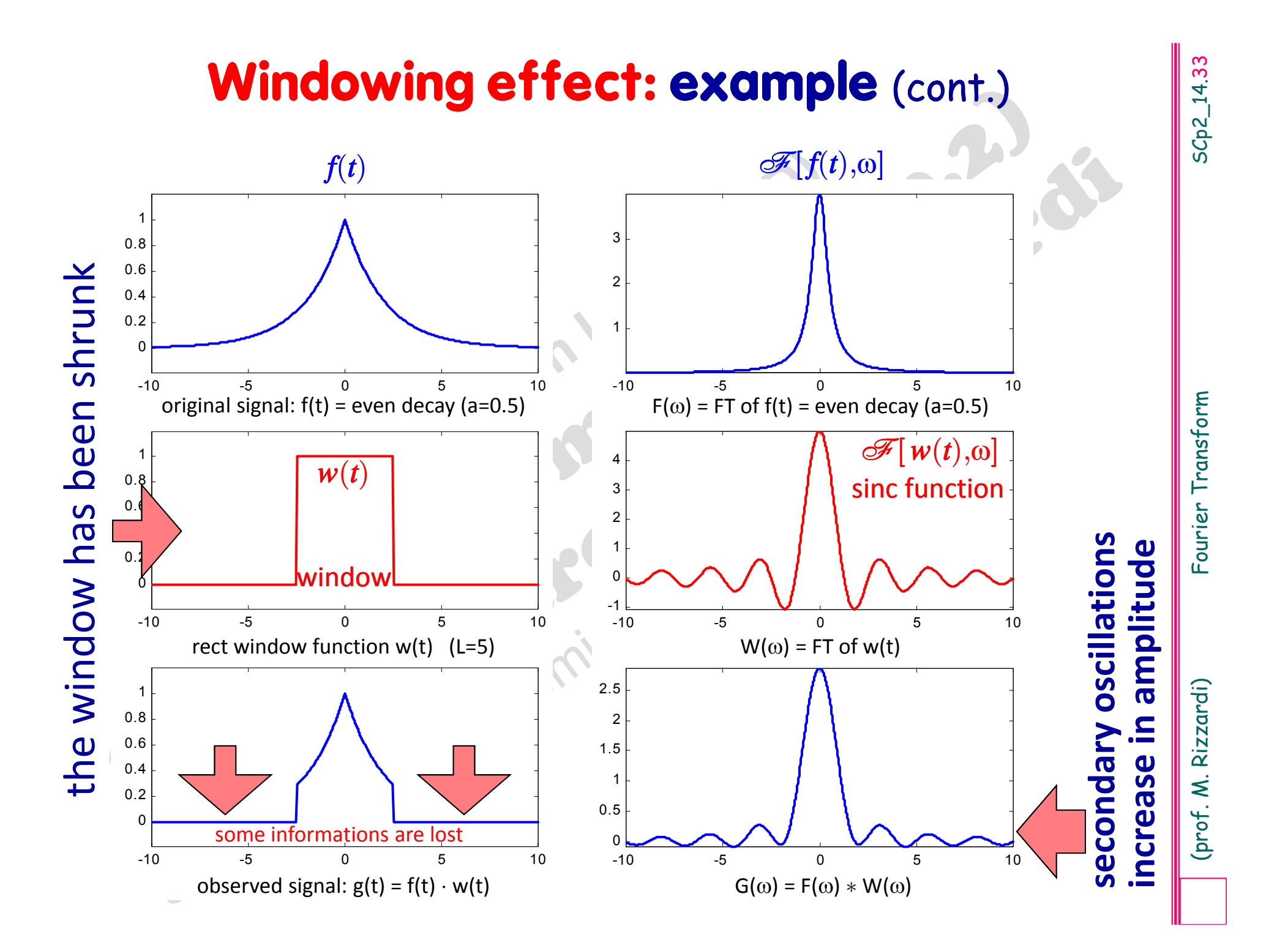

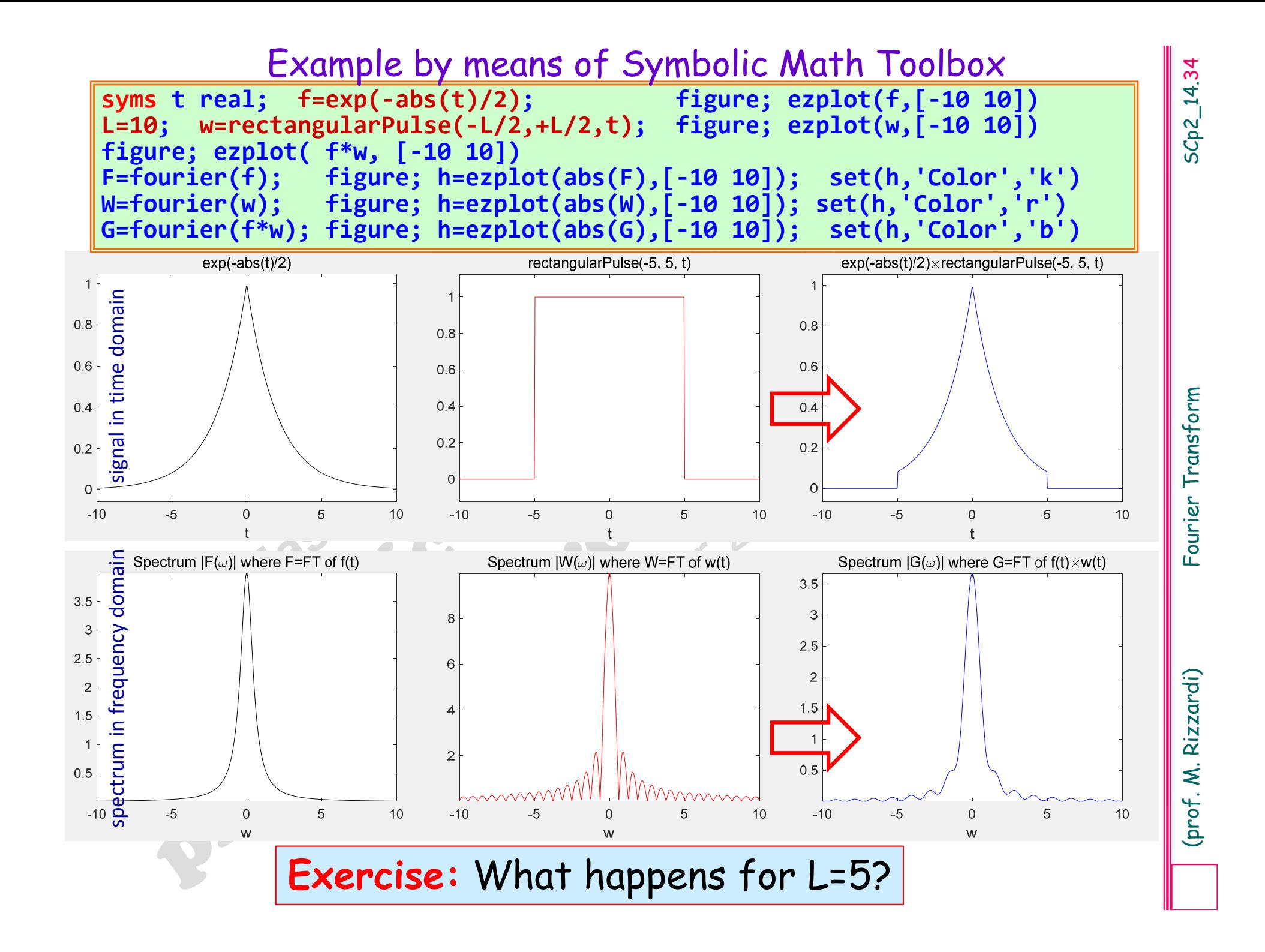

# **Aliasing effect**

 $f(t)$ , we are actually using a discrete set of observations of the phenomenon obtained by equispaced time series.

When performing the spectral analysis of a sample from a physical<br>
phenomenon  $f(t)$ , we are actually using a discrete set of observations<br>
of the phenomenon obtained by equispaced time series.<br>
From a mathematical point o From <sup>a</sup> mathematical point of view, this process is equivalent to the multiplication of the function $\bm{f}(t)$ , which describes the phenomenon, by a Comb function  $\boldsymbol{\delta}_{\rm T}(t)$  (of step T); thus the "observed" function is:

 $\bm{h}(t)$ *= f*( *t* )  $\cdot \mathbf{\delta_T}(t)$  $\bm{F}(\bm{\mathsf{v}}) = \mathscr{F}[\mathit{f}(t),\bm{\mathsf{v}}]$  $\boldsymbol{\delta}_{1/\mathbf{T}}(\mathsf{v}) = \mathscr{F}[\boldsymbol{\delta}_{\mathbf{T}}(t),\mathsf{v}]$ 

so that the  $\bm{Fourier}$   $\bm{Transform}$   $\bm{H}(\bm{\mathsf{v}})$  of  $\bm{h}(t)$  is then given by:

 $H(\omega)=\mathscr F[h(t),\omega]=\mathscr F[f(t),\omega]*\mathscr F[\delta_{\mathrm T}(t),\omega]=F(\omega)*\delta_{1/\mathrm T}(\omega)/\mathrm T$ 

where  $F(v)*\delta_{1/T}(v)/T$  represents the convolution product of  $F$  and  $\delta_{1/T}/\mathrm{T}$ . Remember that the Fourier Transform of a comb function is still a comb function, but with <sup>a</sup> period equal to the reciprocal of the period of the original comb function.

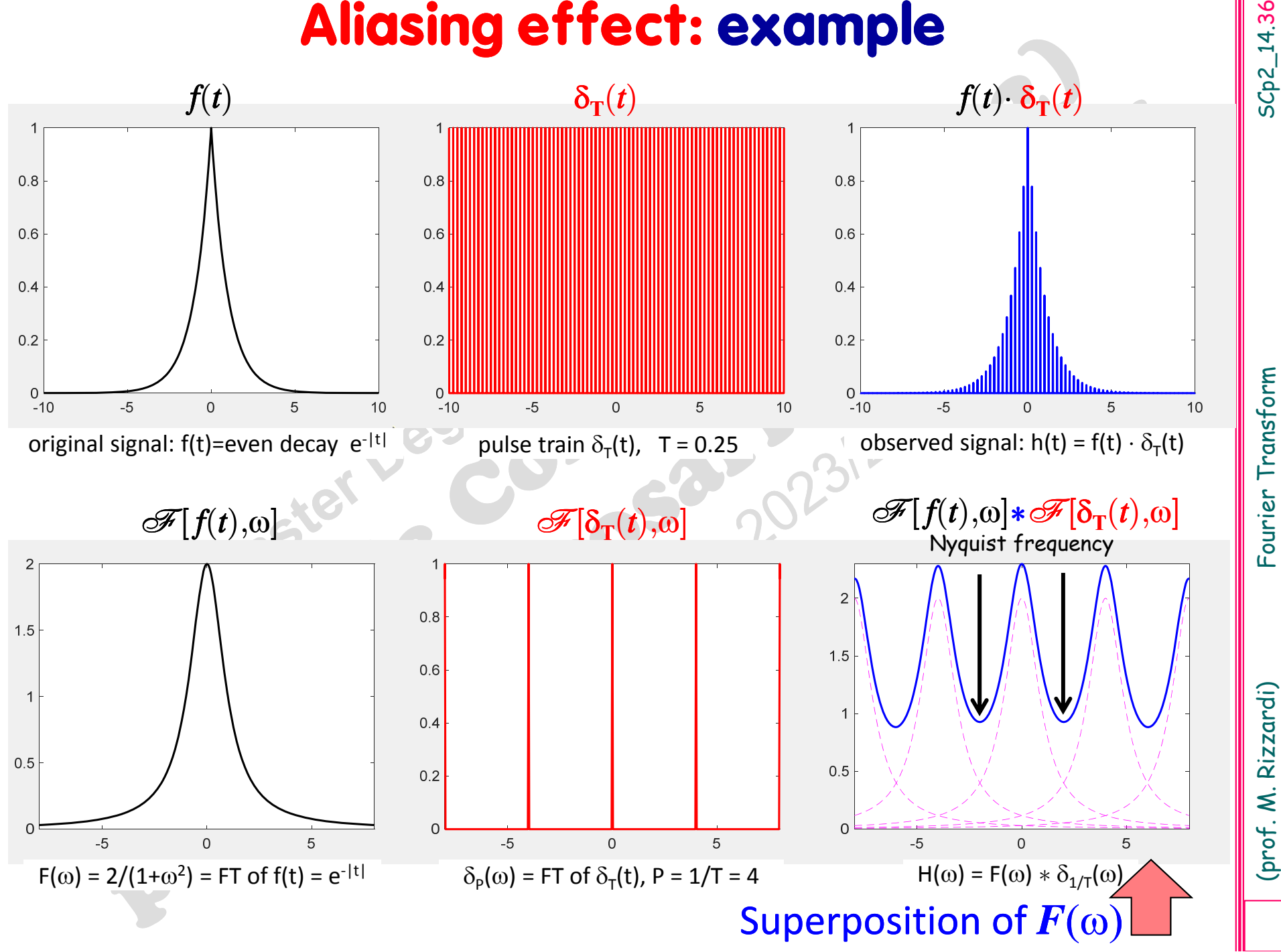

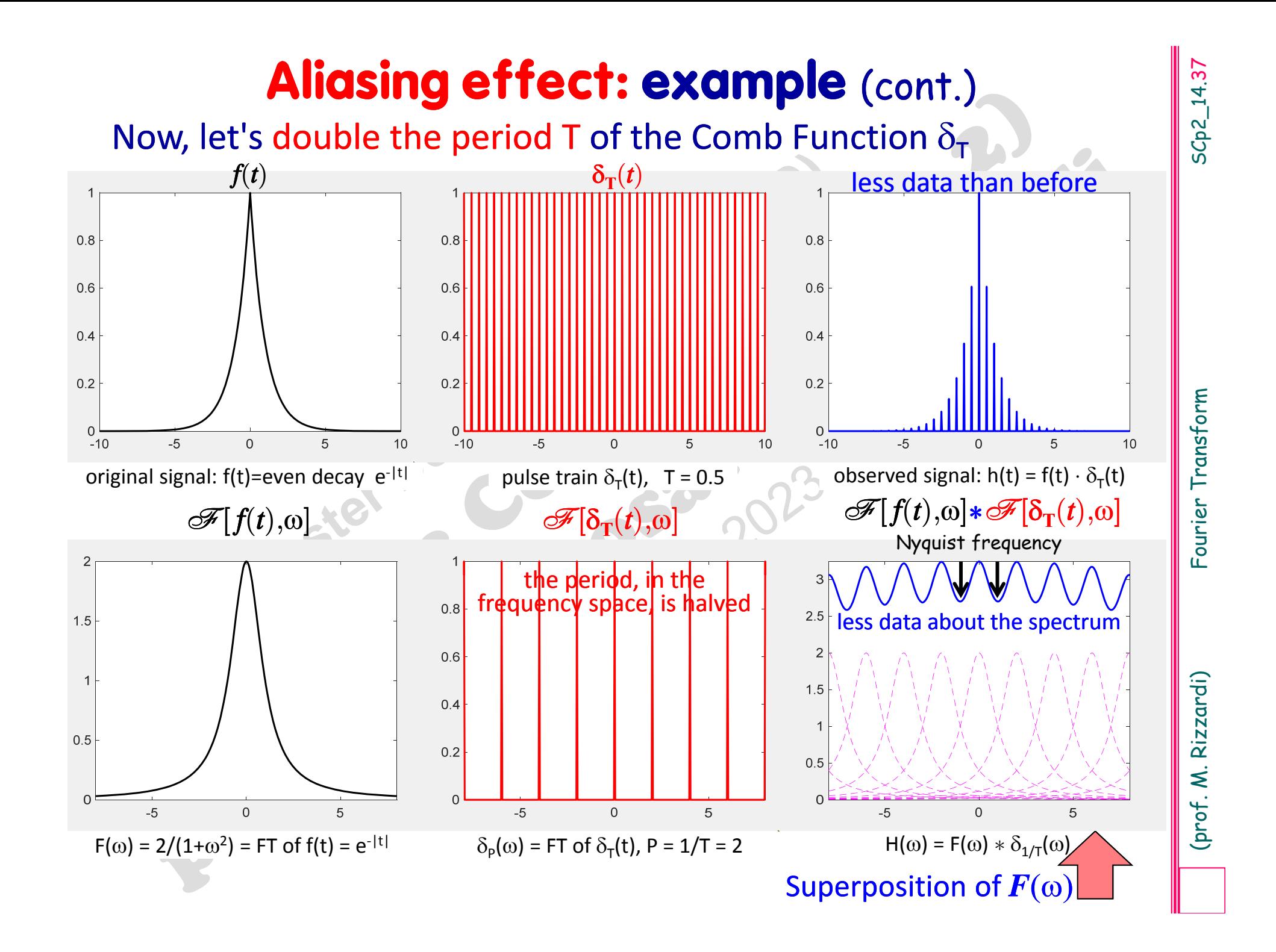

# The Nyquist-Shannon Sampling Theorem

**Stated by Harry Nyquist and proved by Claude Shannon in 1948 Nyquist Sha** 

w.r.t. the circular frequency v

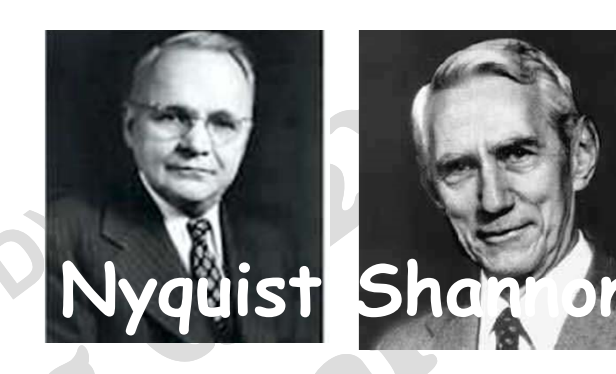

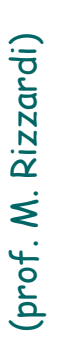

If the FT of  $f(t)$ ,  $F(v)$  [ $\omega = 2\pi v$ ], is such that<br>  $F(v)=0$ ,  $|v| > H/2$  (f is a band limited function<br>
then the values of  $f$  at the sampling points  $t_k=k\Delta t$ , taken with<br>
frequency  $f_s=1/\Delta t$ , if  $f_s>H$  (greater than twice new expansion basis (*f* is <sup>a</sup> **band limited function** of bandwidth *<sup>H</sup>*) normalized sinc:  $sin(\pi x)/(\pi x)$ unnormalized sinc  $sin(x)/(x)$ 

The **Aliasing Error** is governed by the<br>
Sampling Theorem.<br>
The **Sampling Theorem** can be thought of as<br>
the conversion of an analog signal into a<br>
discrete form by taking the sampling frequency<br>
at least as twice the maxi

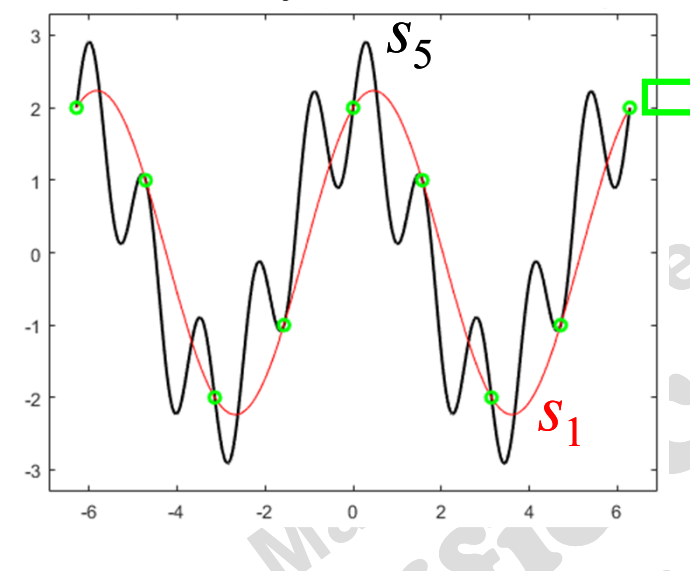

**Example: application of the Sampling Theorem**<br>
Let us consider two signals:  $s_5=2\cos(t)+\sin(5t)$  and  $s_1=2\cos(t)+\sin(t)$ .<br>
We want to reconstruct  $s_5$  starting from a sequence of its equispaced samples.<br>
We sample  $s_5$  with a

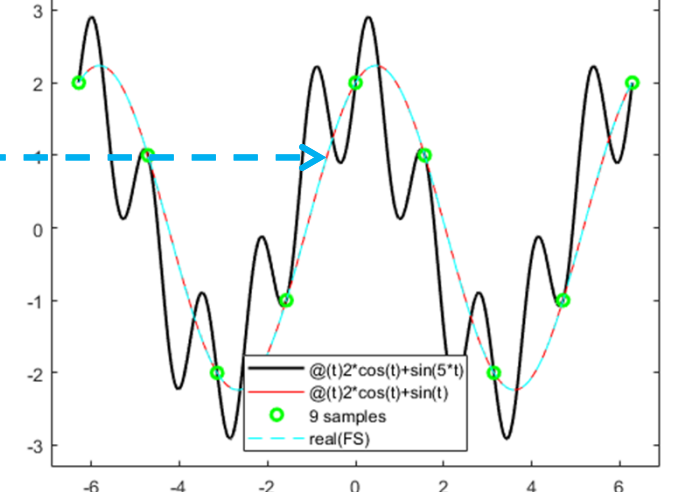

# **Example: application of the Sampling Theorem** (cont.)

Now we sample  $s_5$  with a step  $h{=}\pi/6 {<} \pi/5$ , that satisfies the Sampling Theor.: we get 25 samples.

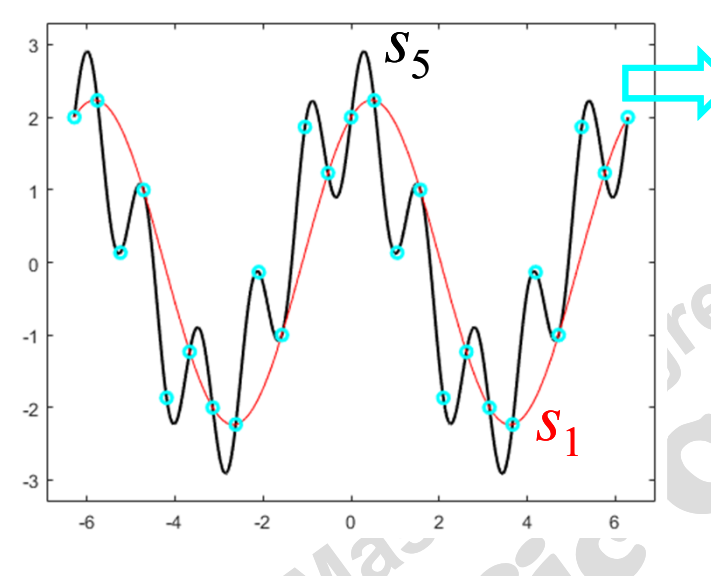

The figure shows that some of the 25 samples of  $s_5$  no longer fall on  $s_1$ , so that we are able to distinguish the two signals starting from these 25 samples.

max freq in  $s_5$ :  $\omega_{\text{max}} = 5$   $\Box \rightarrow v = \omega/(2\pi)$ 

min useful freq for  $s_{\sf s}{:}\,f_{\sf s}\!>\!2{\sf v}_{\sf max}\!=\!5/\pi$ 

According to the Sampling Theor. we should use a step:  $\Delta t < \pi/5$  and used step =  $\pi/6 < \pi/5$ 

(a)  $\sqrt{\frac{1}{s}}$  min useful freq for  $s_5$ :  $\omega_{\text{max}} = 5$   $\omega = \omega/(2\pi)$ <br>
min useful freq for  $s_5$ :  $s_2 > v_{\text{max}} = 5/\pi$ <br>  $\omega = \omega/(2\pi)$ <br>
According to the Sampling Theor. we should use<br>
a step:  $\Delta t < \pi/5$  and used step =  $\pi/6 <$  $f_{s}$  $=$ 6 $/\pi$  > 5 $/\pi$ =2 $v_{\sf max}$ ), now we get  $s_{\sf 5}$  (no aliasing effect). In facts, if we reconstruct a signal by means of the Fourier Series starting from

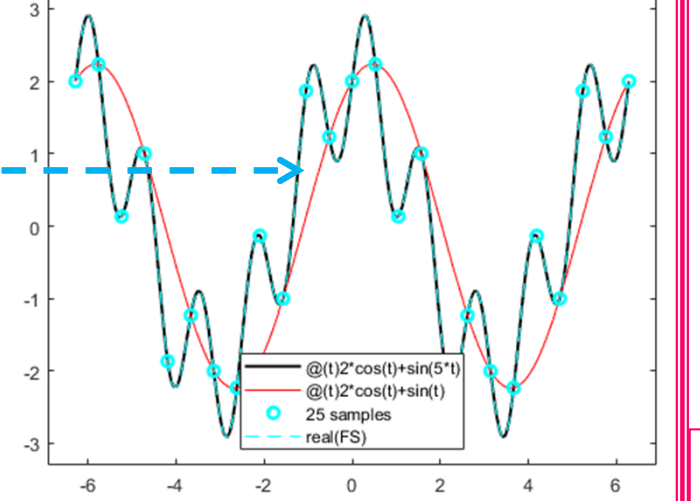

SCp2\_14.41

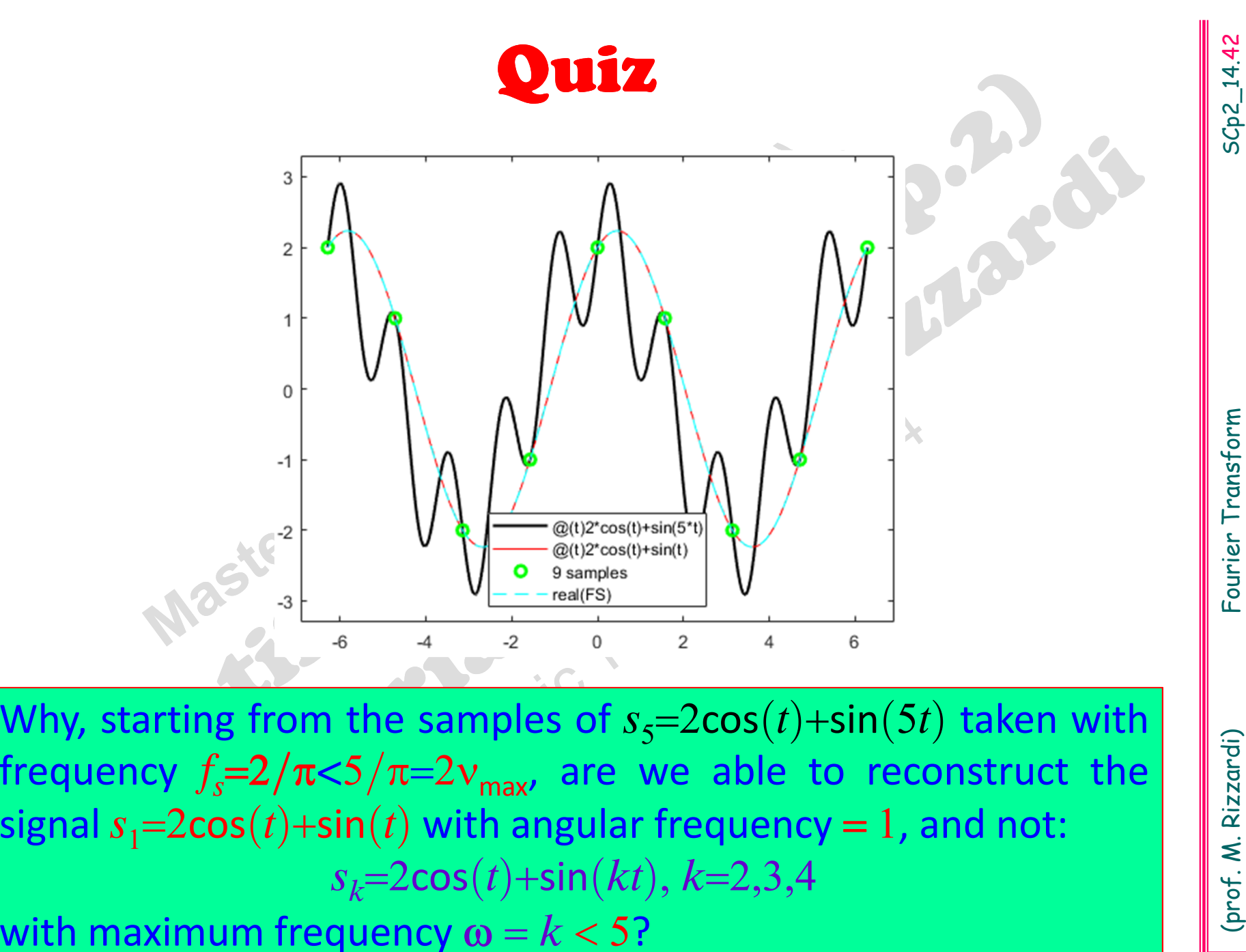

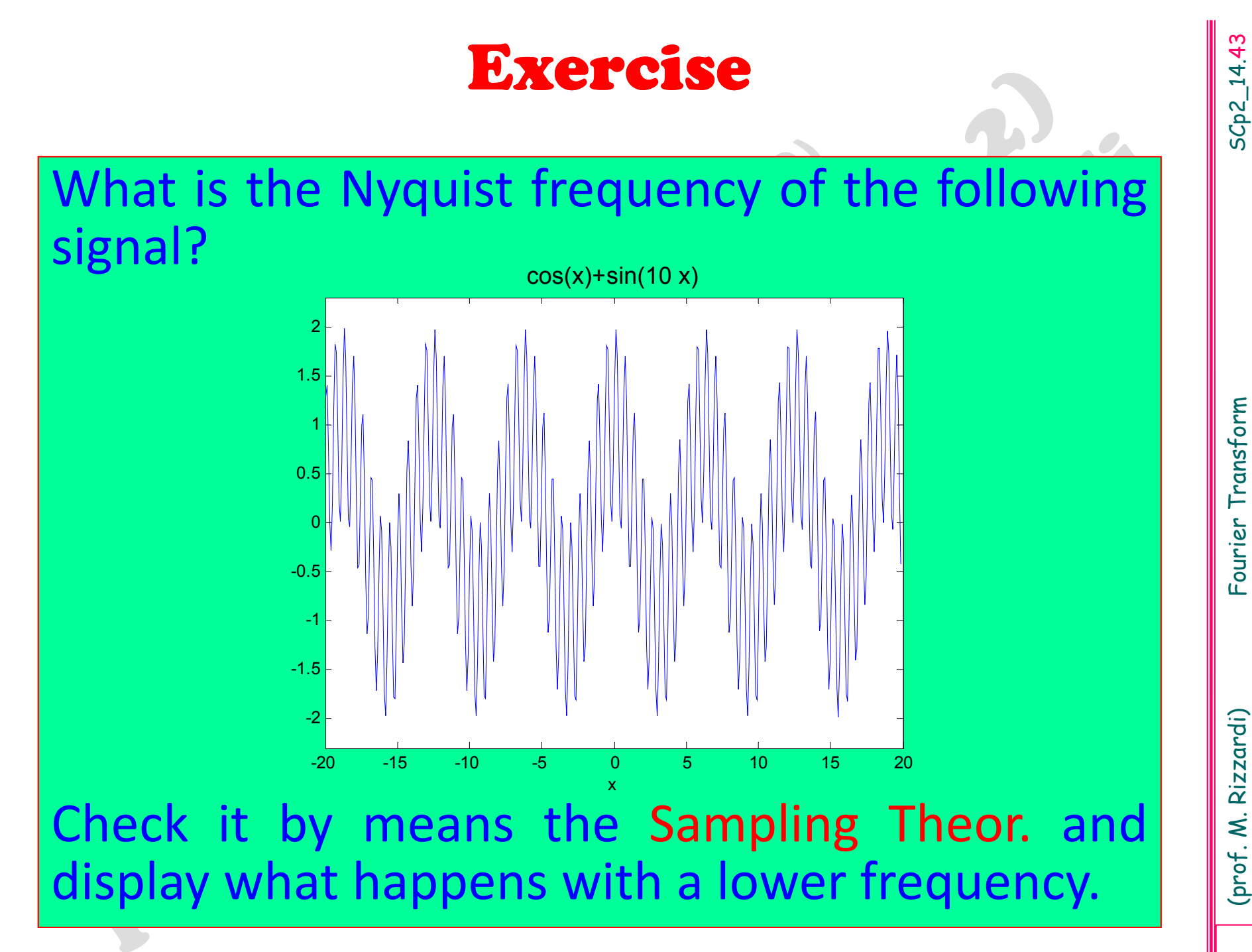

# **Connection between the Fourier Transformand Fourier Series coefficients**

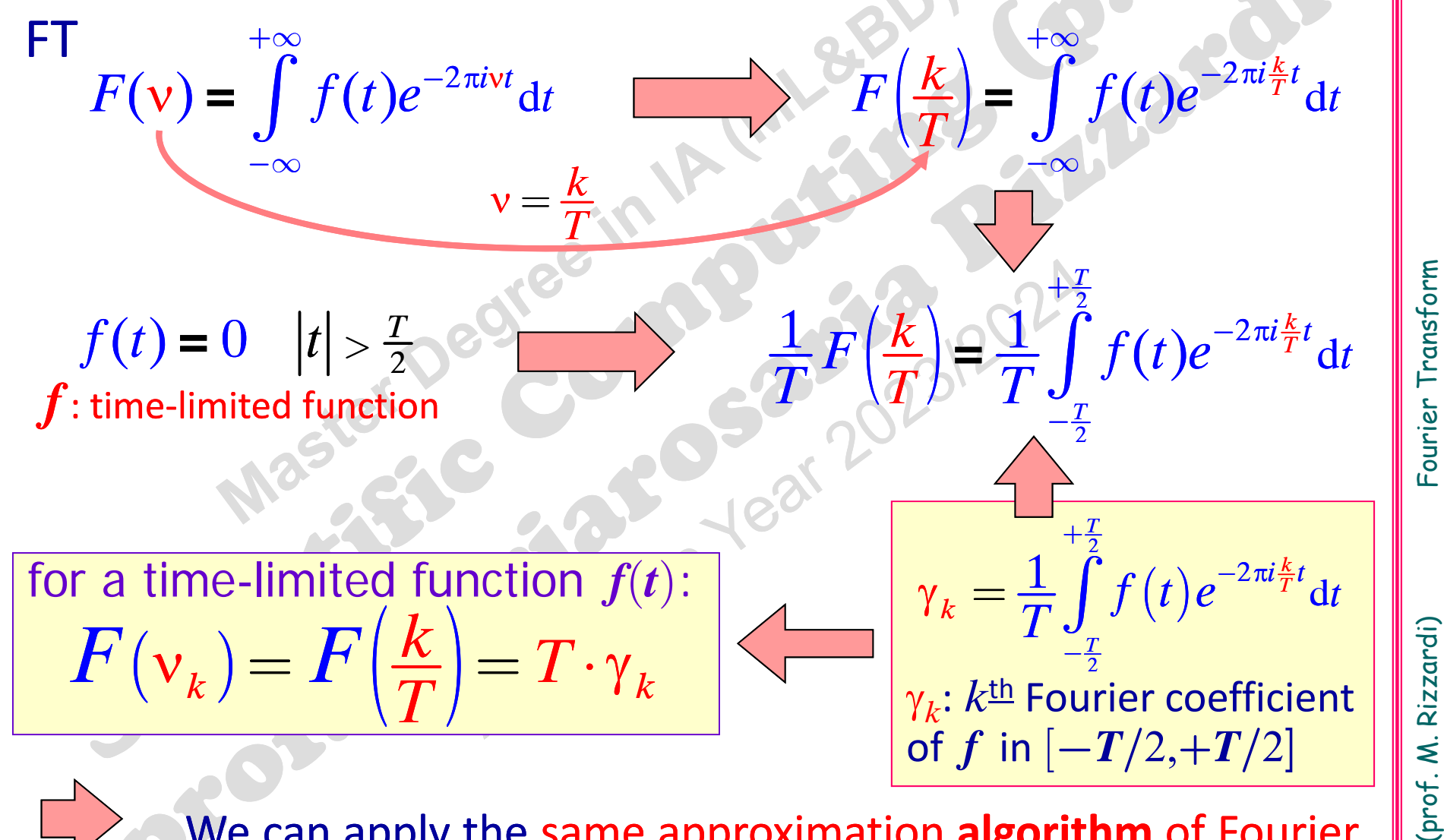

We can apply the same approximation **algorithm** of Fourier coefficients, with an extra step.

SCp2\_14.44

**Algorithm for the numerical approx. of**  $F(v_k)$ <br>
lnput: N+1 equispaced samples  $f_j = f(t_j)$  (N: even) in  $[-T/2, +T/2]$ .<br>
Output: N+1 equispaced samples  $F_k \approx F(v_k)$  in  $[-\Omega/2, +\Omega/2]$ , where<br>  $N = \Omega T$ <br>
1. Define the vector of sam

SCp2\_14.45

SCp2\_14.4!

1. Define the vector of samples  $f: \begin{cases} v & 2^{k+1} \leq r \\ f_j = f(t_j), & j = 1, \ldots, N-1 \end{cases}$ <br>
2. Compute the DFT (MATLAB fft()).<br>
3. Reorder the vector (MATLAB fftshift()).<br>
4. Add the last component<sup>\*</sup> and the scale factors<br>
<sup>t</sup>equa

requal to the first  $(-1)^k T/N$ ,  $k = -N/2, ..., +N/2$ .<br> **new** 5. Compute the frequencies:  $v_k = \frac{k}{T}$ ,  $k = -\frac{N}{2}, ..., 0, ..., +\frac{N}{2}$ .

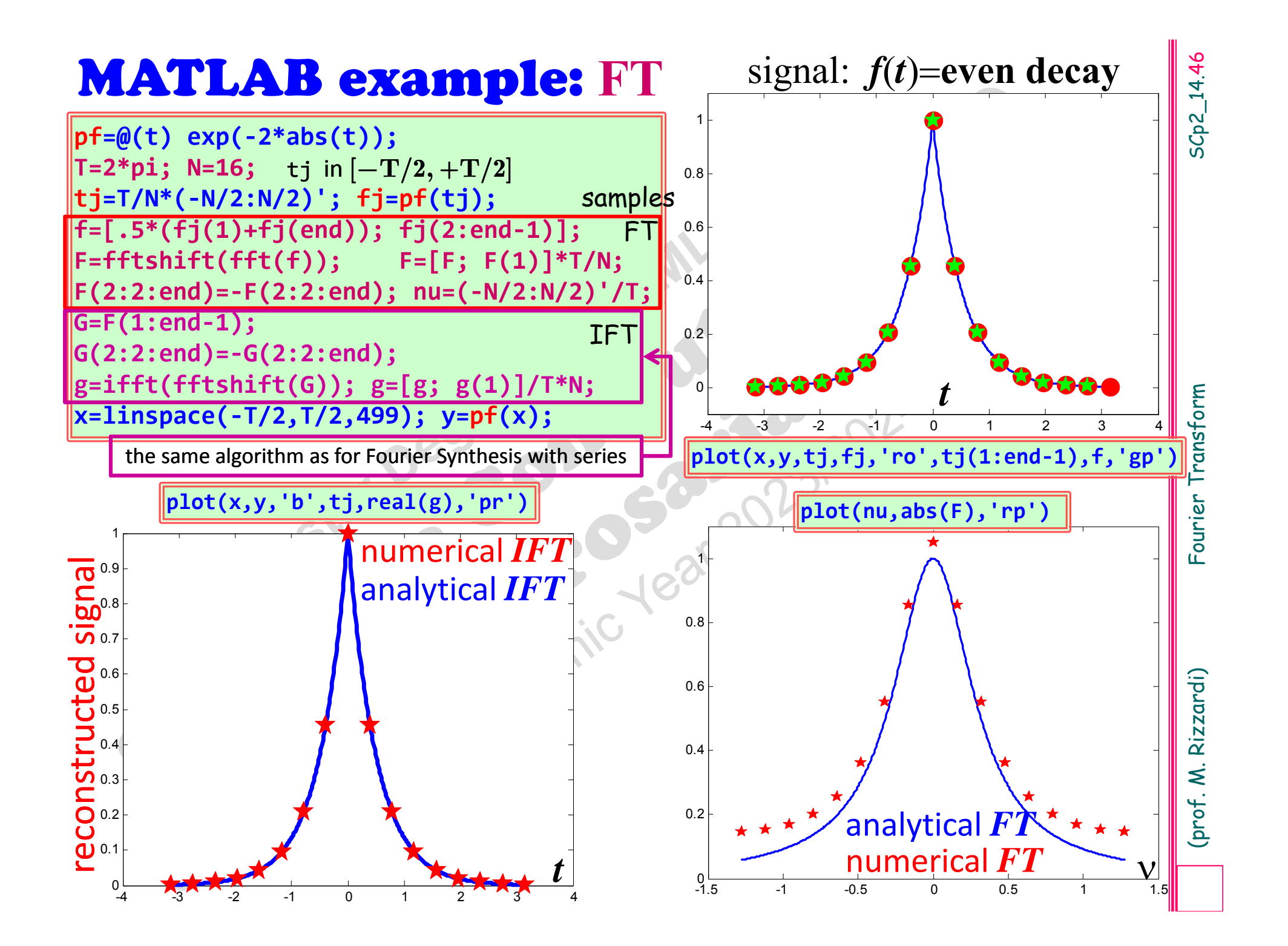

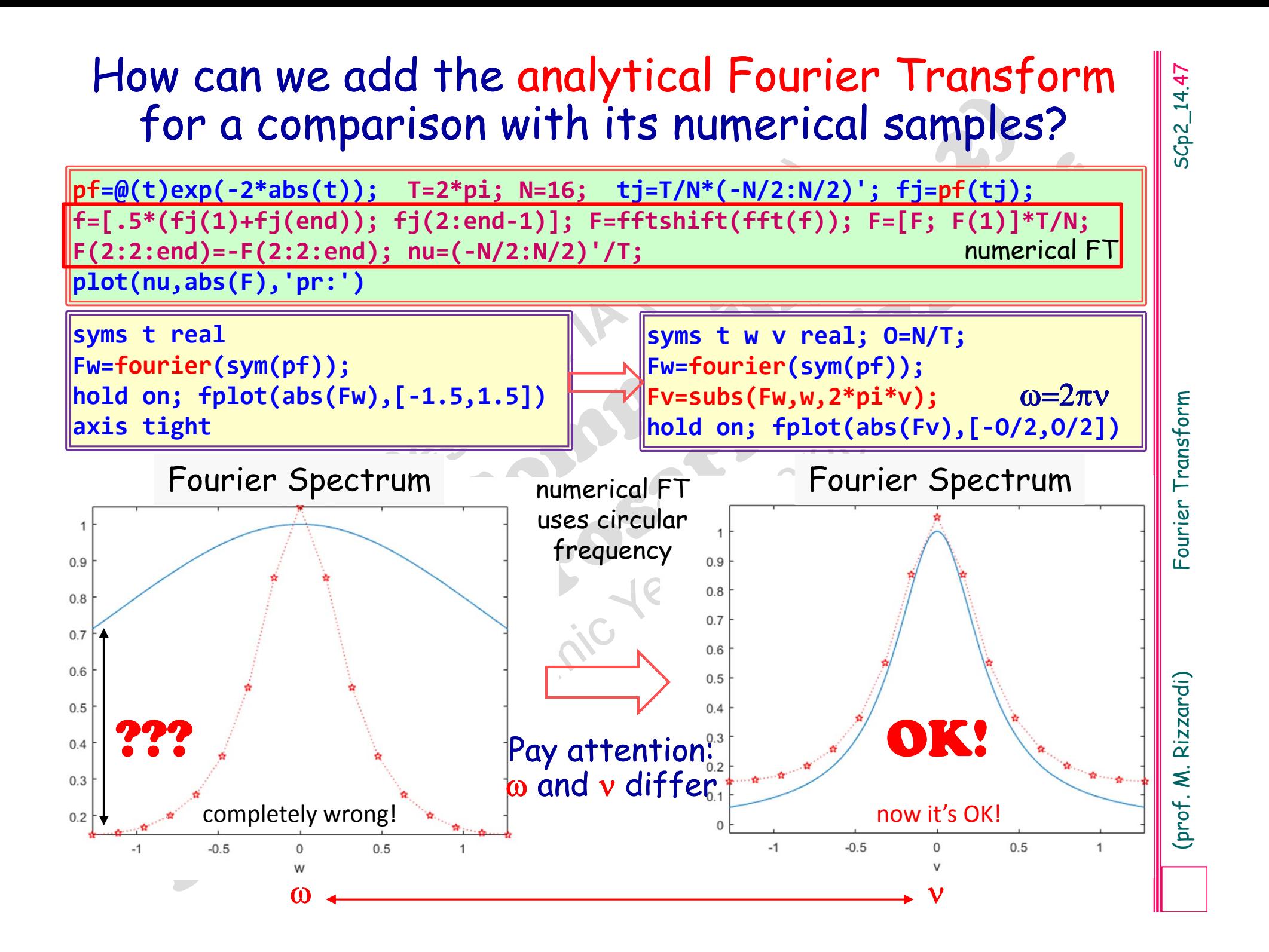

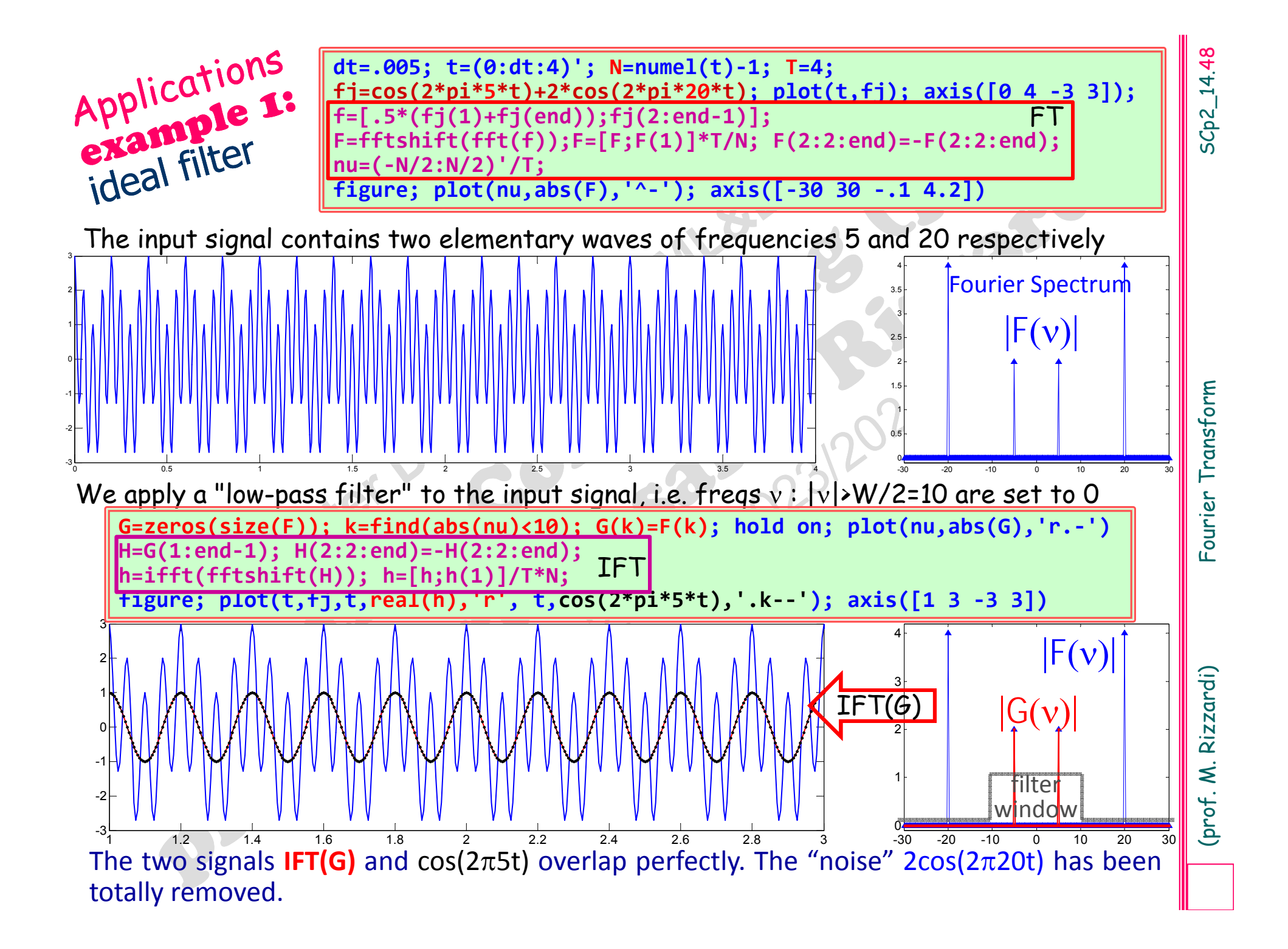

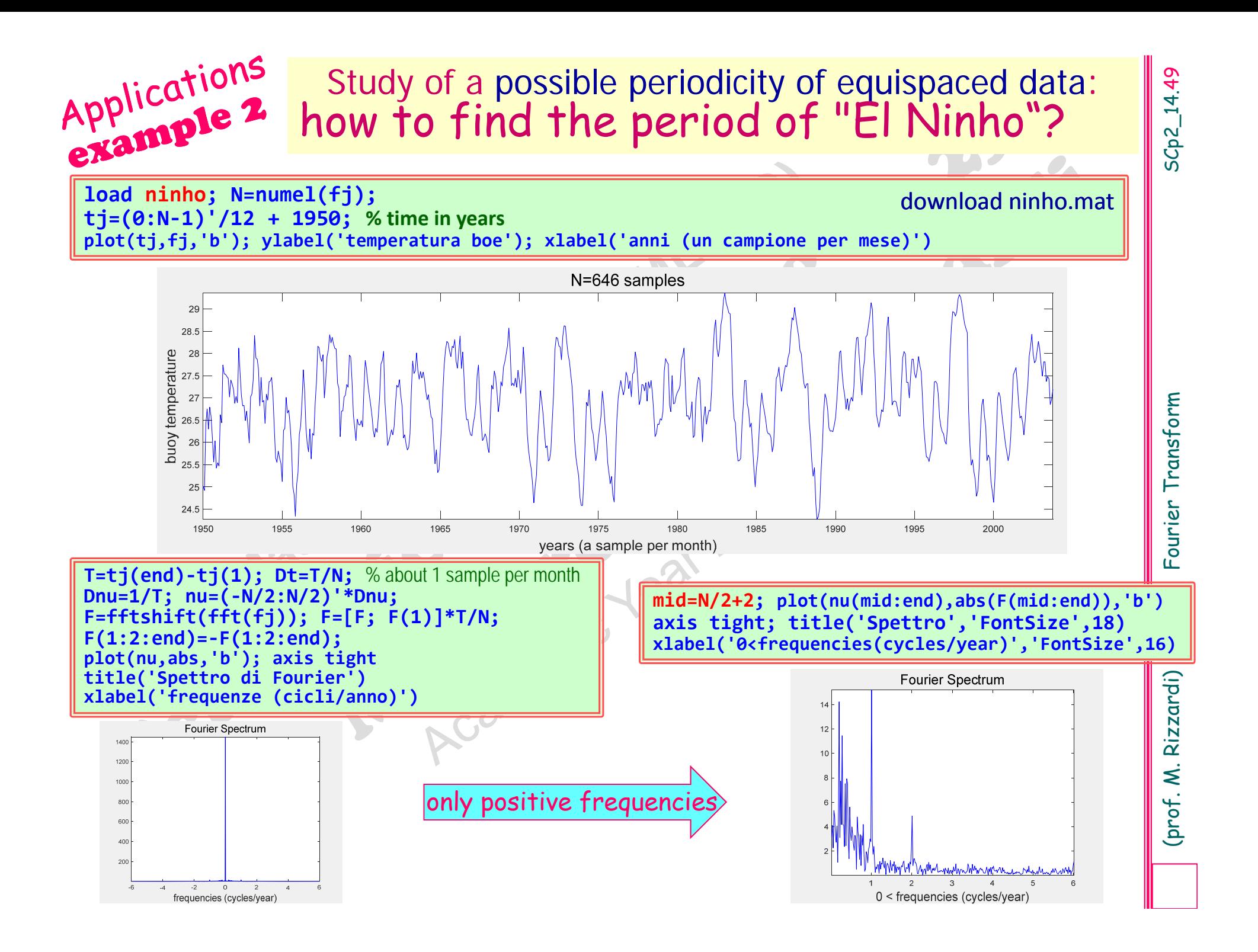

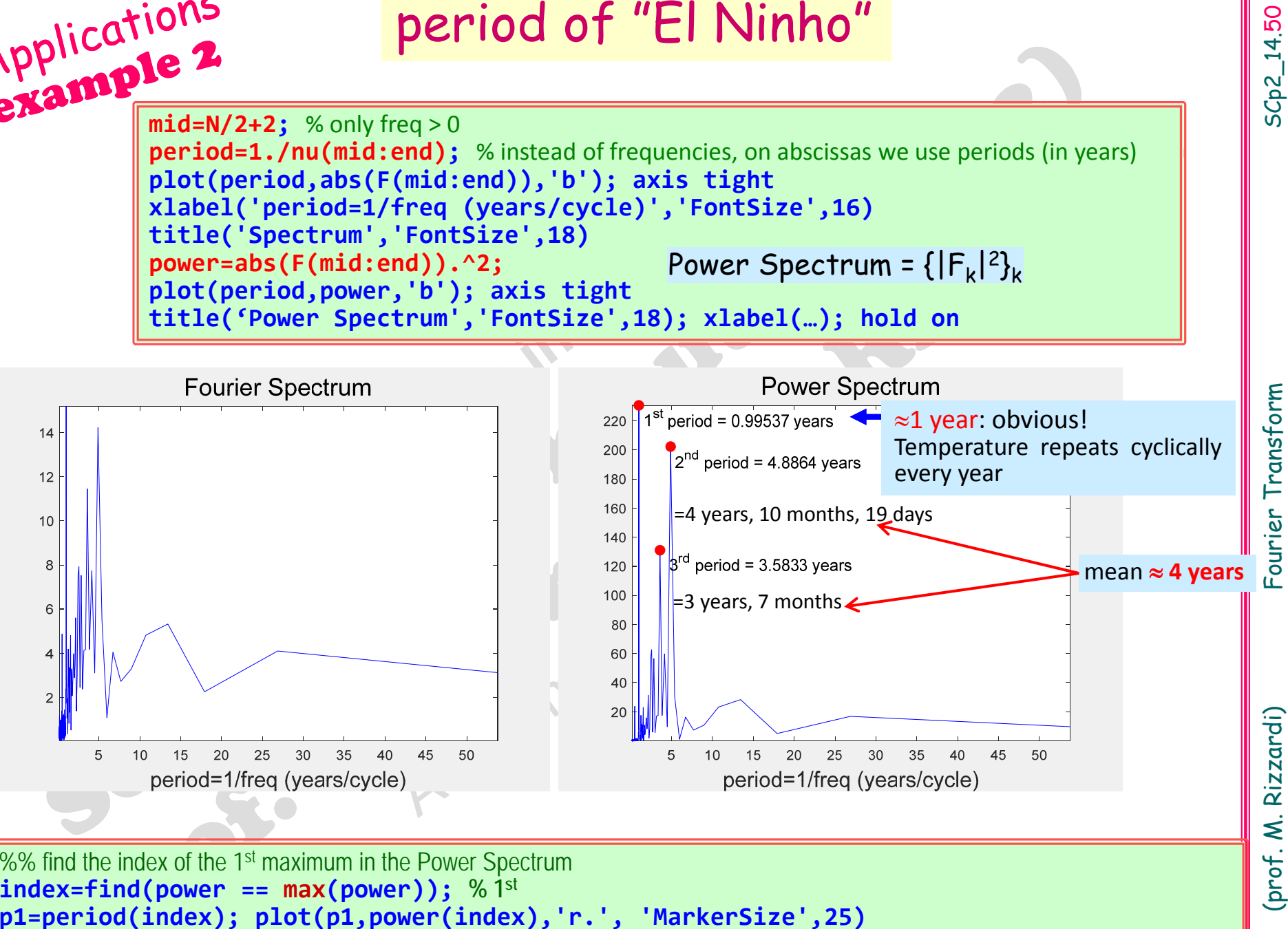

**text(period(index),power(index),[' 1^{st} period <sup>=</sup> ' num2str(period(index)) ' years'])**

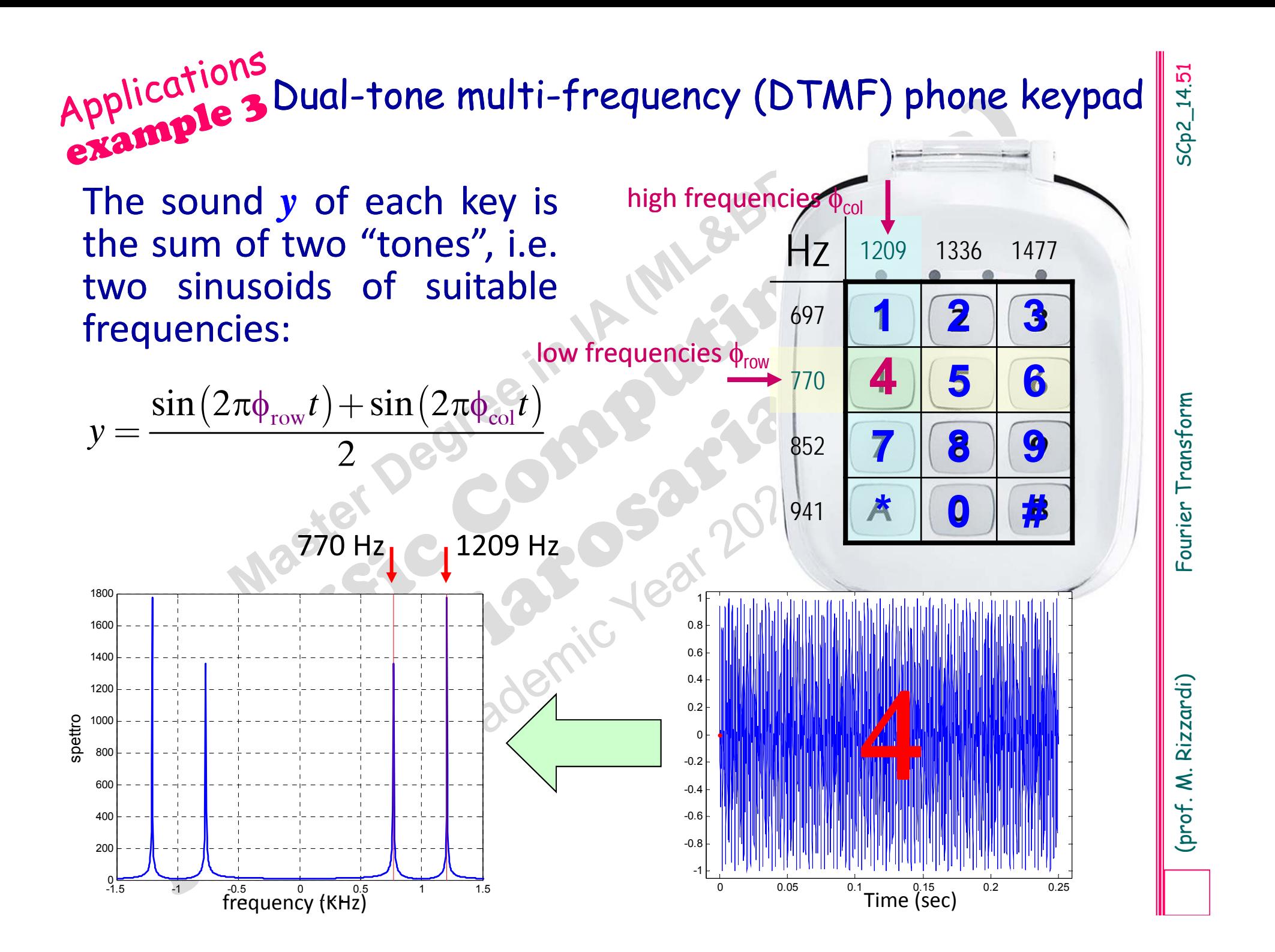

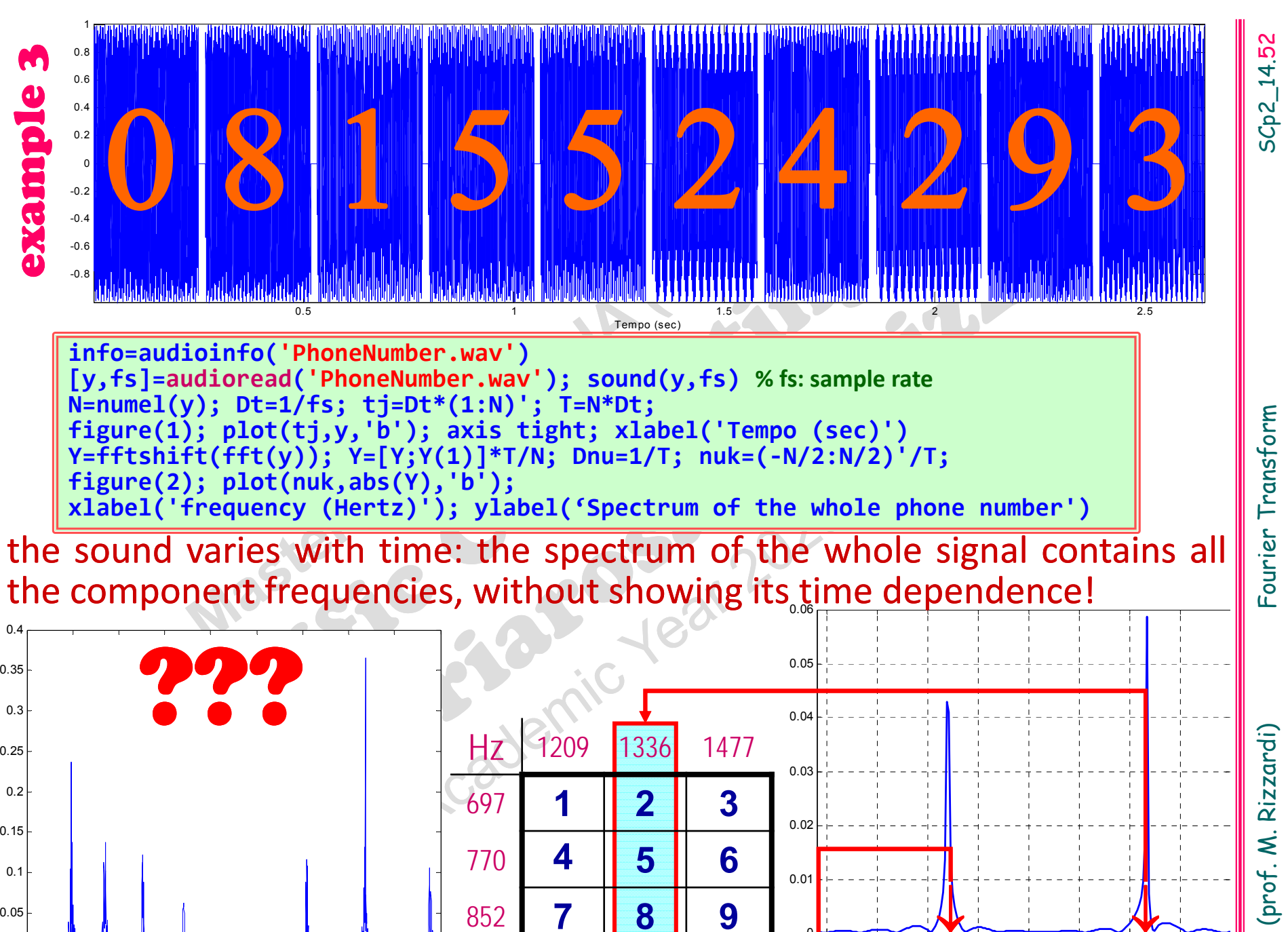

700

800 900 1000 1100 1200 1300 1400 15

spectrum of the first digit

 $600$ 

<sup>700</sup> <sup>800</sup> <sup>900</sup> <sup>1000</sup> <sup>1100</sup> <sup>1200</sup> <sup>1300</sup> <sup>1400</sup> <sup>1500</sup> <sup>0</sup>

941

**\***

0

**#**

frequenza (Hertz)

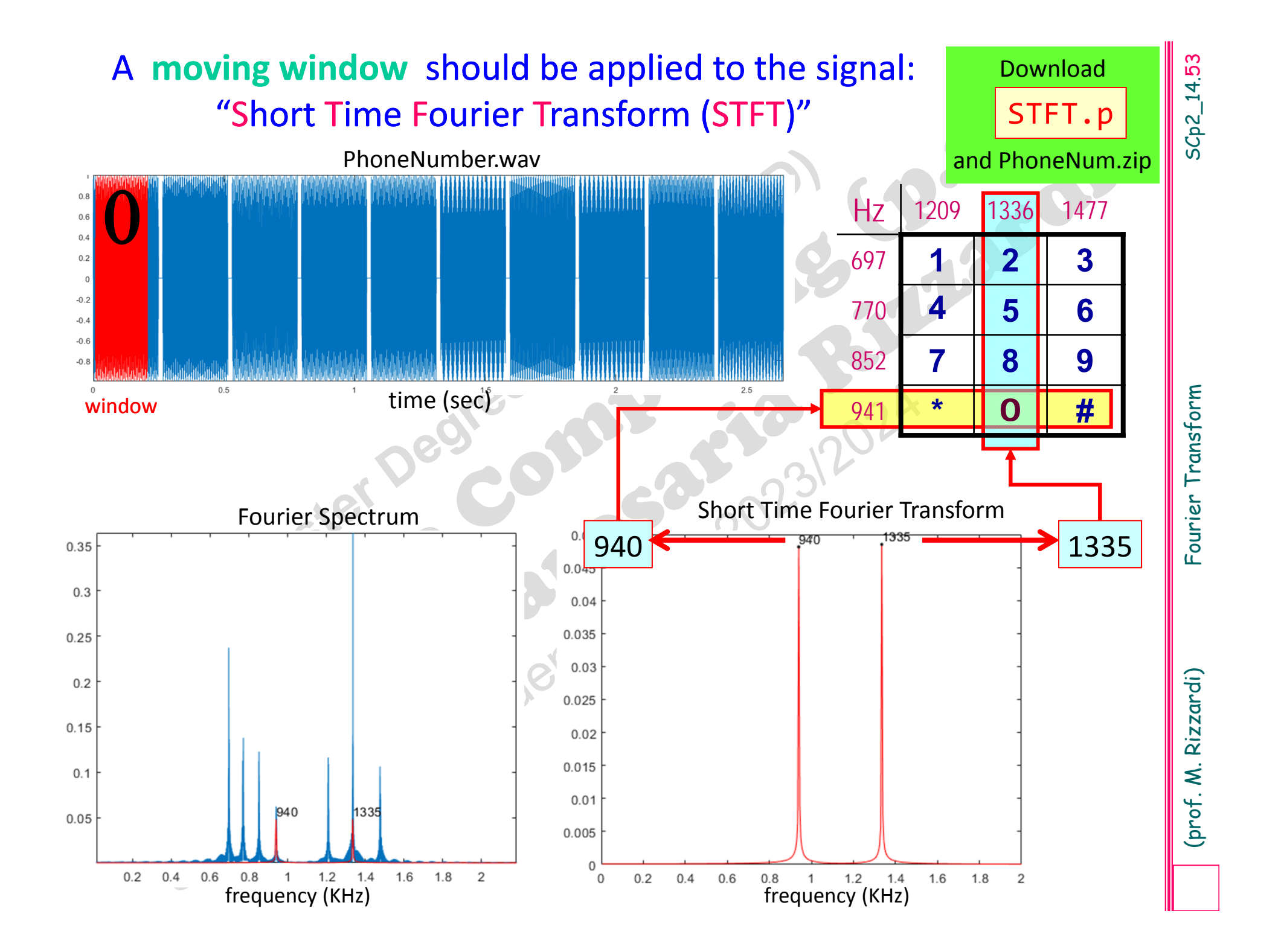

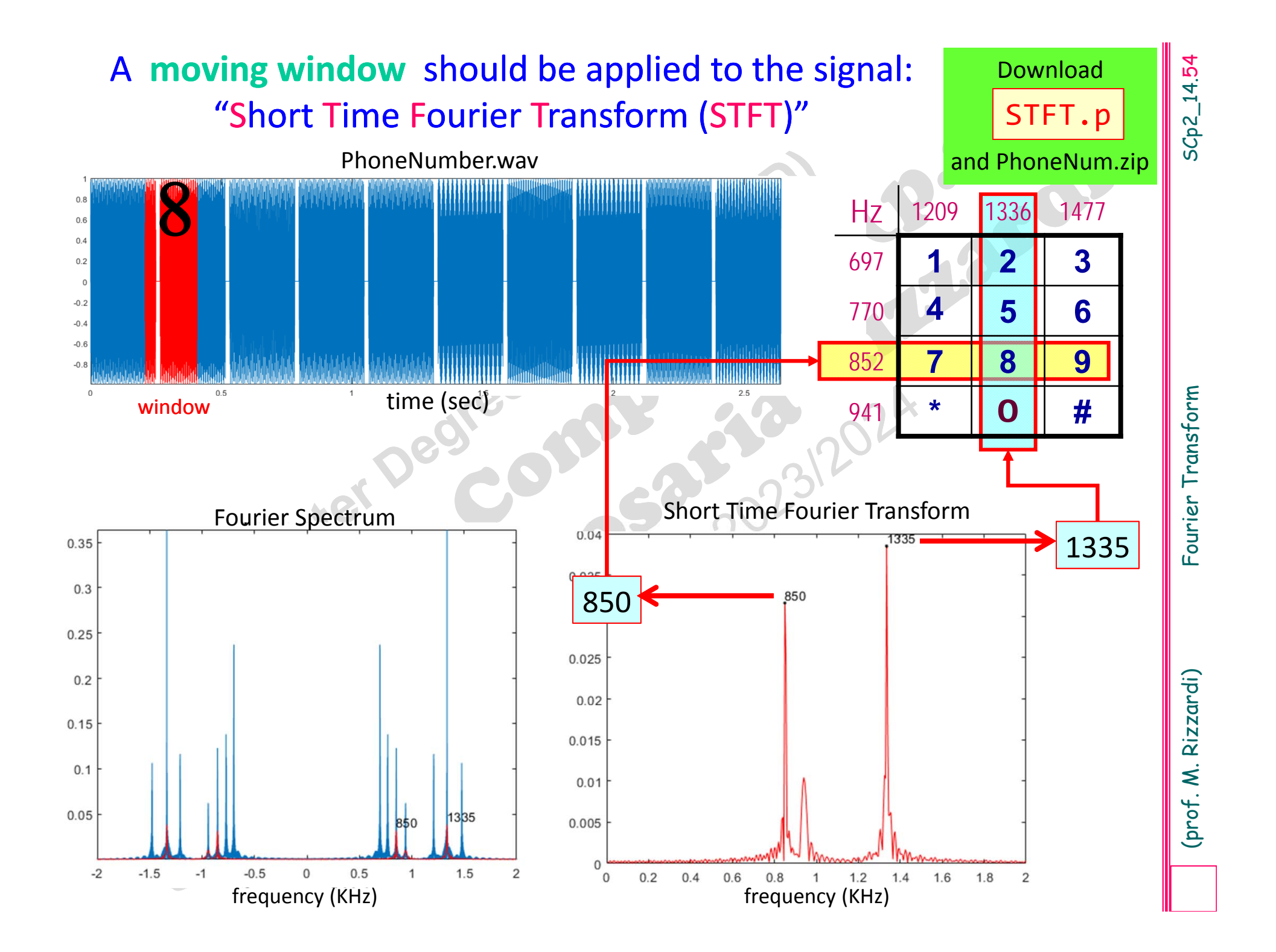

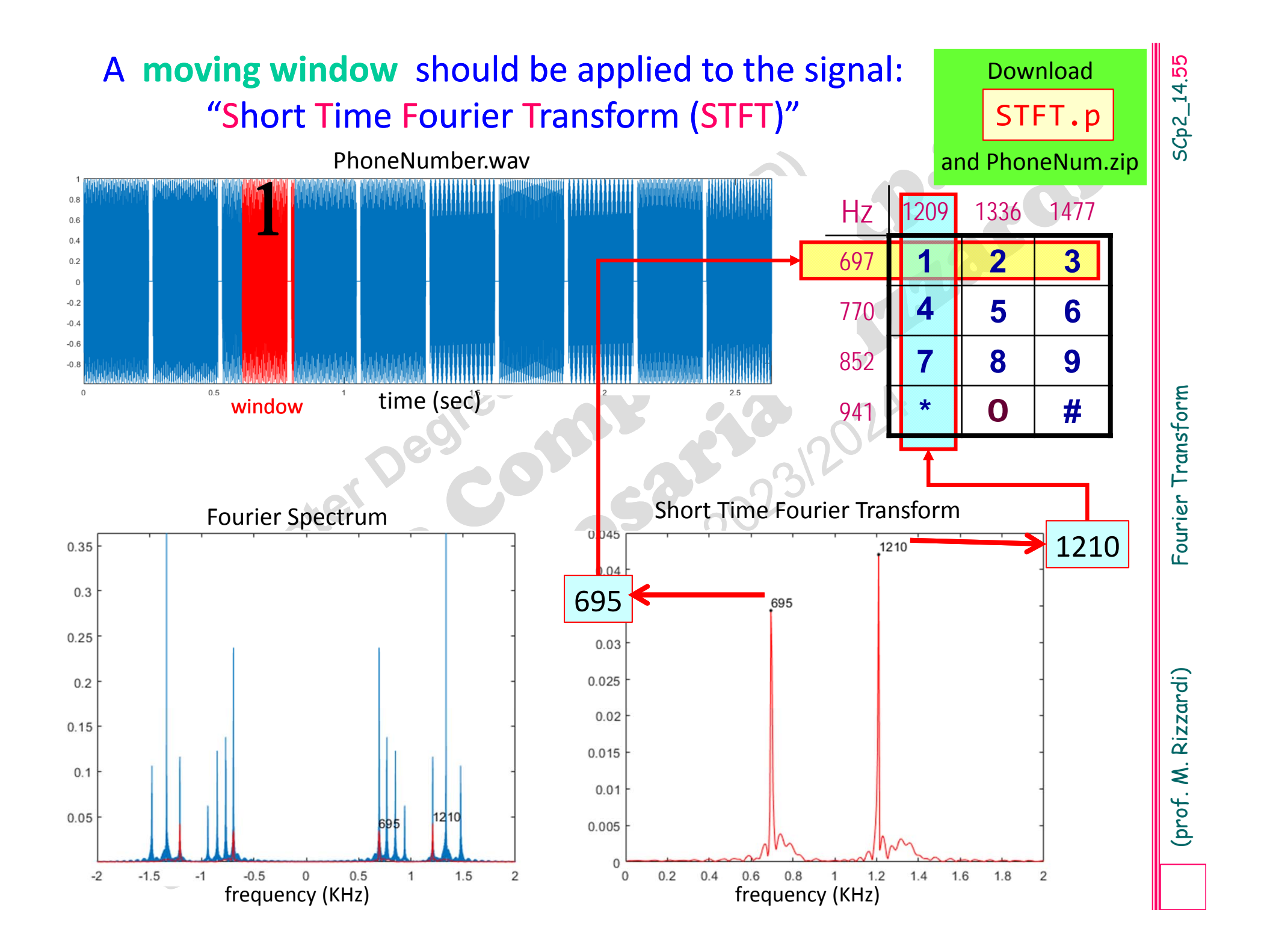

# A **moving window** should be applied to the signal: "Short Time Fourier Transform (STFT)"

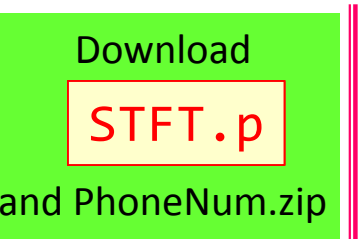

# Put the code STFT.p in the same folder as files in PhoneNum.zip

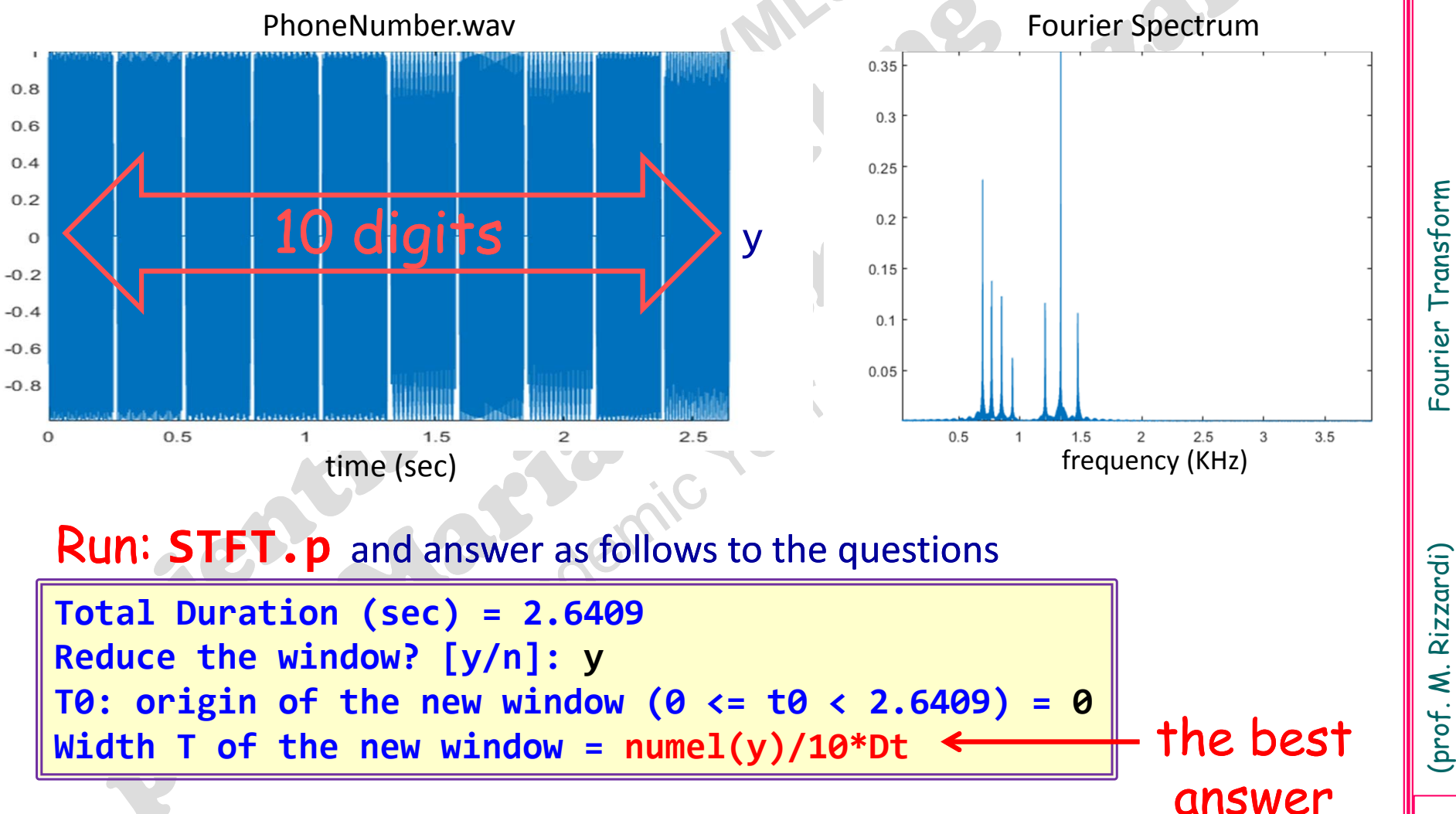

SCp2\_14.56

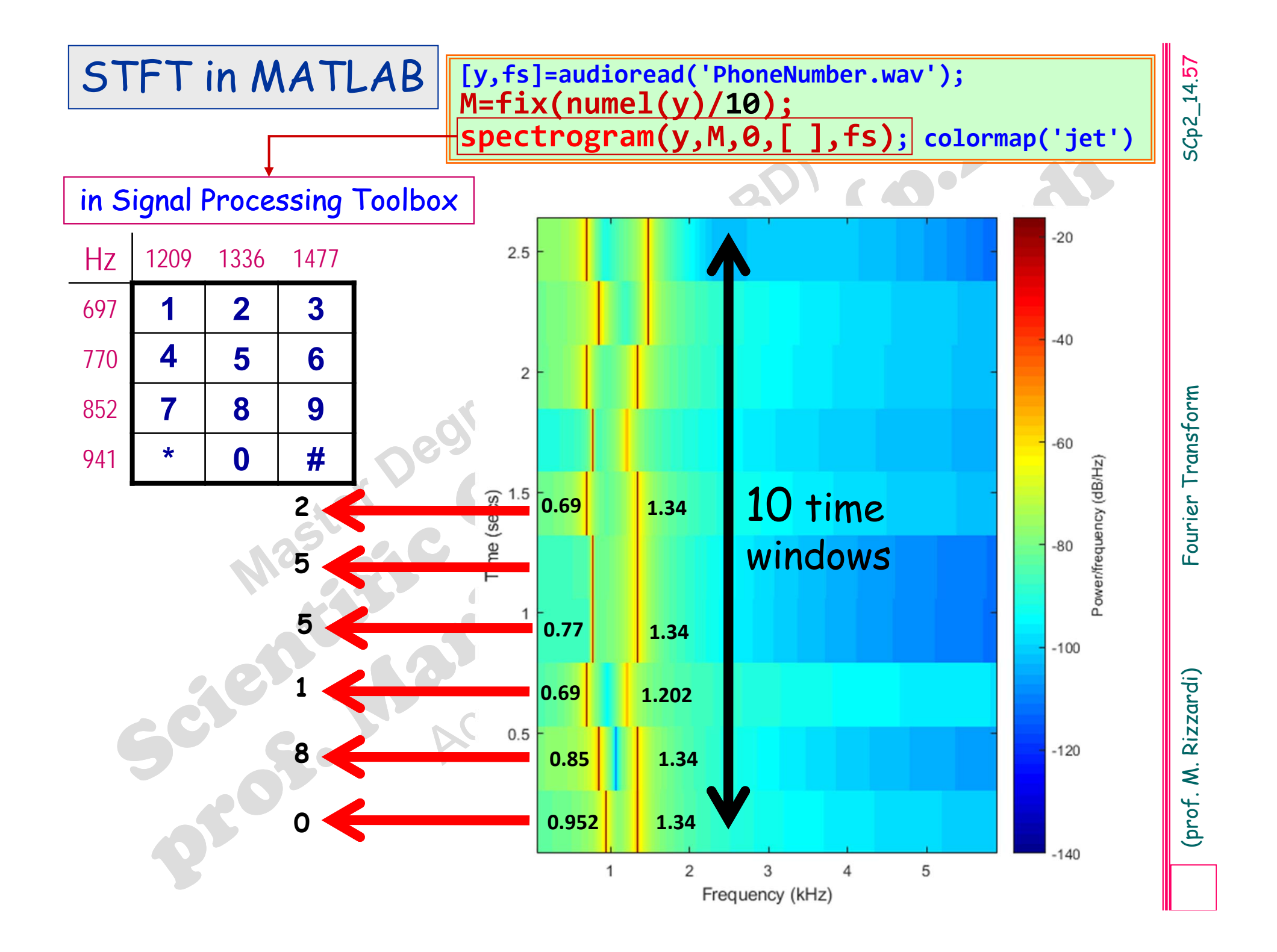

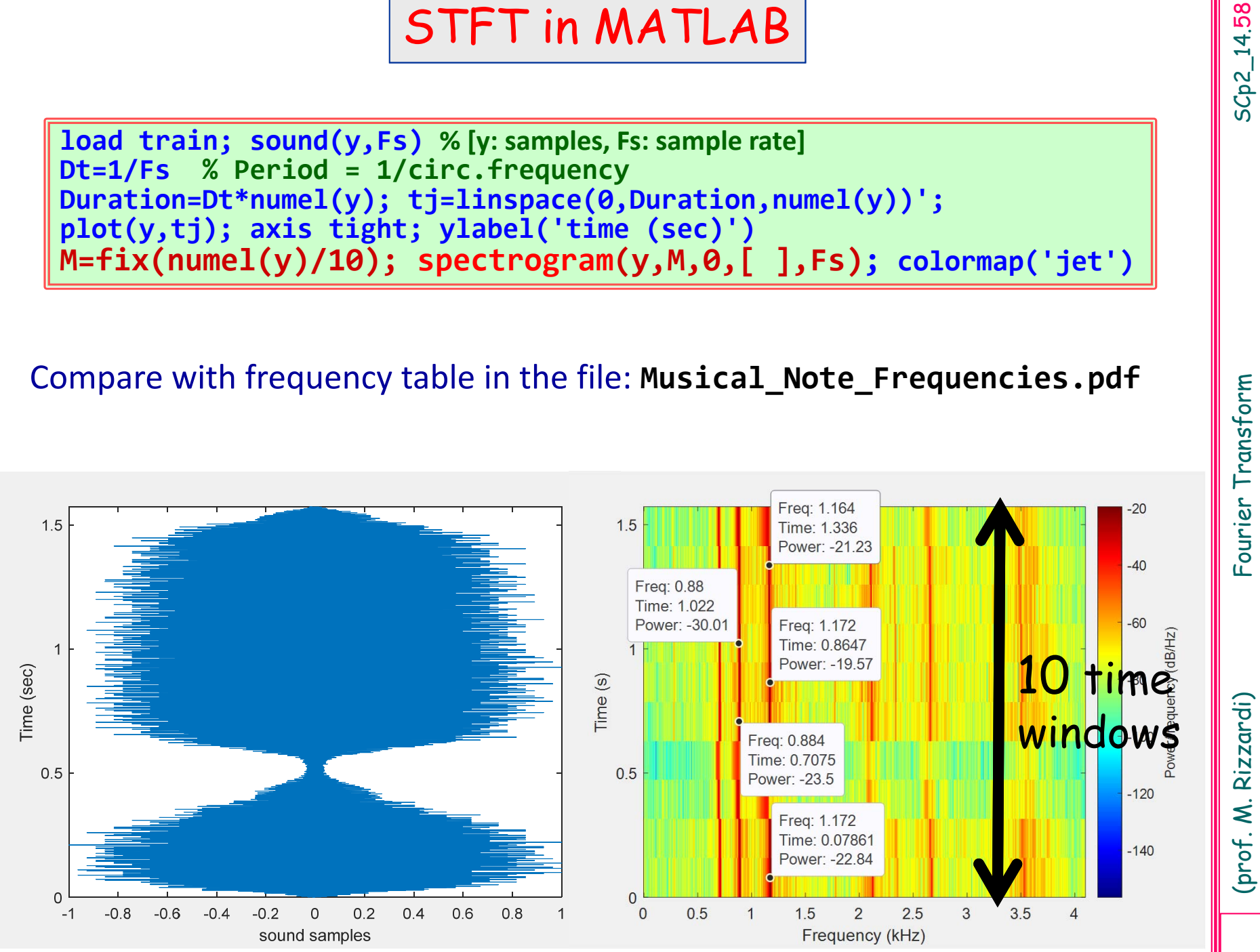

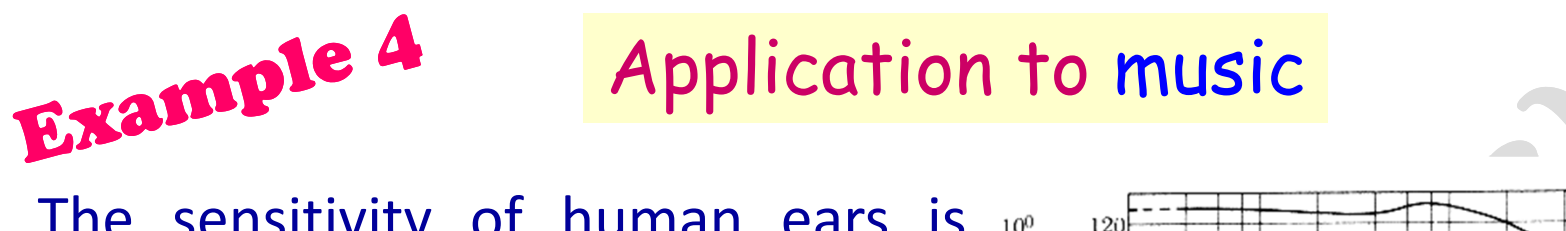

The sensitivity of human ears is  $10^{\circ}$  $120$ such that for each frequency there  $10^{-2}$ Intensity Level, decibel is a minimal intensity, or threshold Intensity, W  $m^{-2}$ of sound sensation, below which sound is inaudible, and a maximal  $\frac{2}{5}$ 10-8 intensity, or threshold of painful  $10^{-10}$ sensation, above which sound  $10^{-12}$ produces discomfort or pain.

"The sensation of **musical sound** is given by rapid, periodic vibrations; that of **noise** by non ‐periodic vibrations" *Sensations of Tone*, Hermann von Helmholtz (1821‐1894) (German physician)

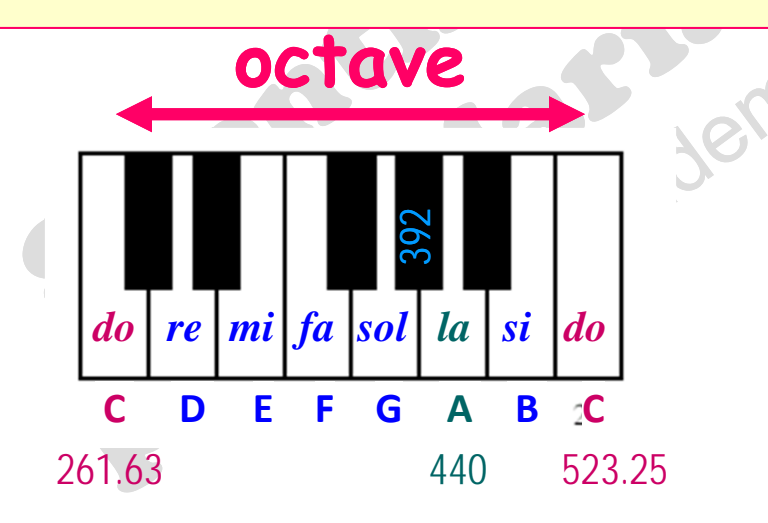

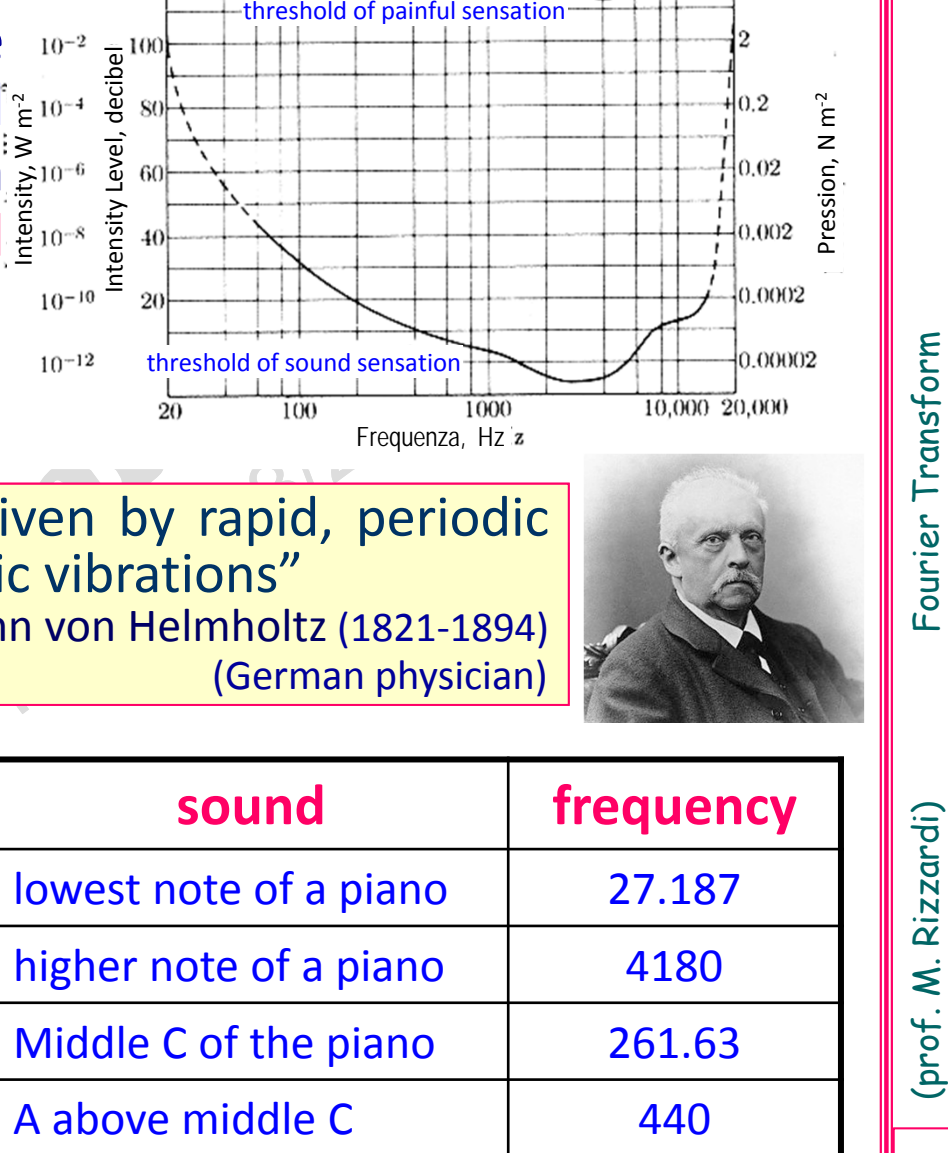

Frequenza, Hz z

SCp2\_14.59

SC<sub>p</sub>2\_14.59

Pression, N m<sup>-2</sup>

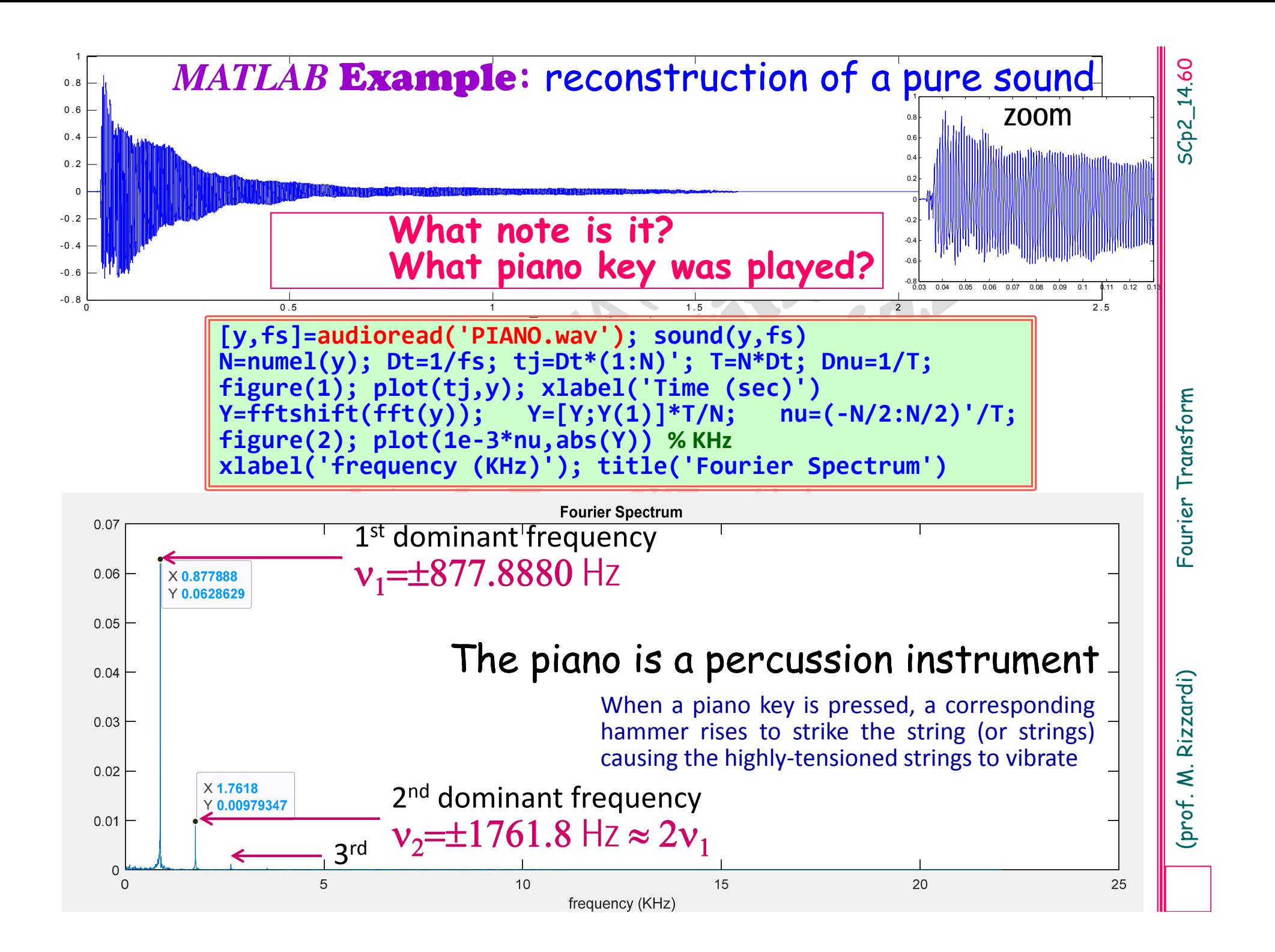

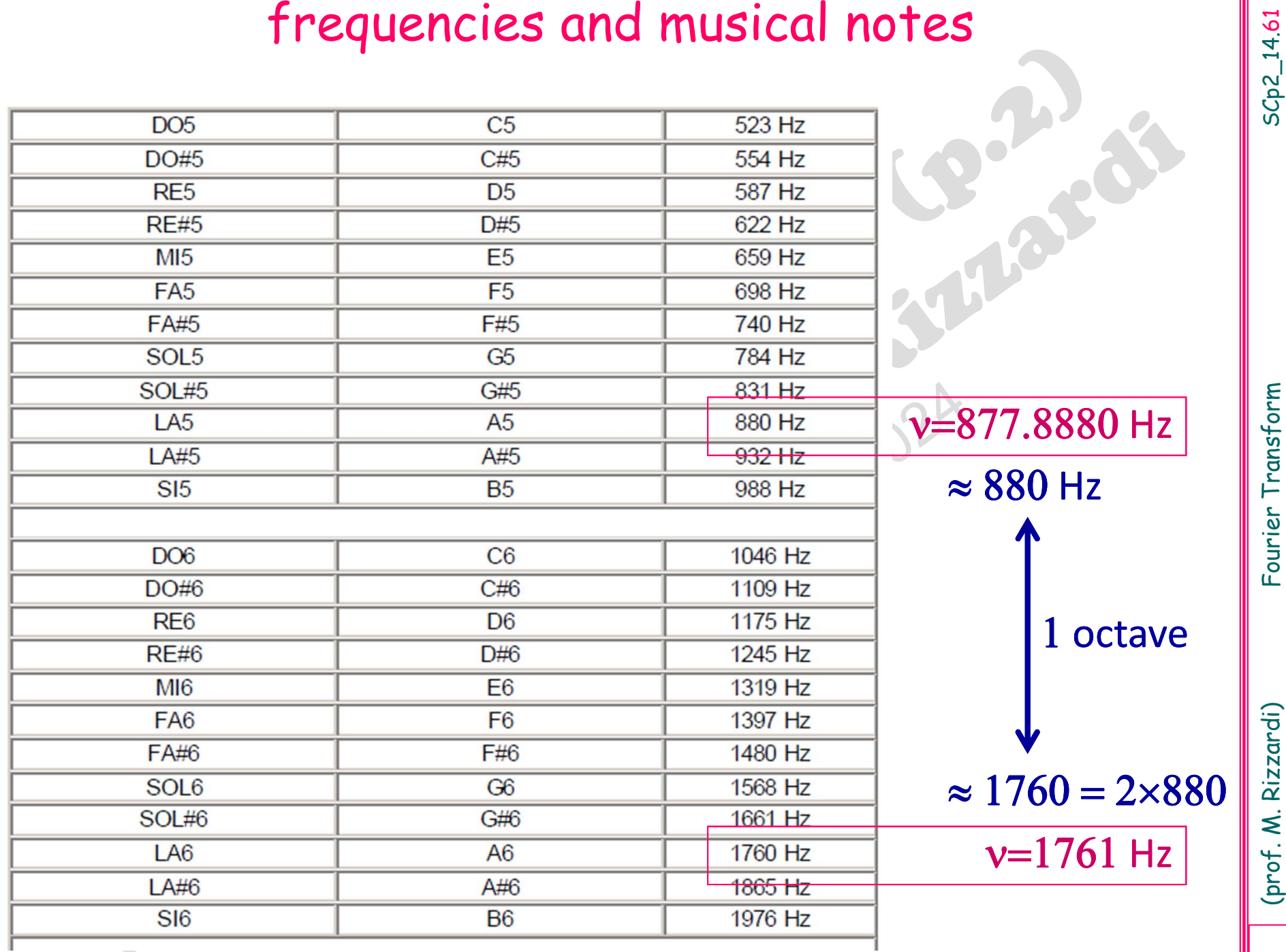

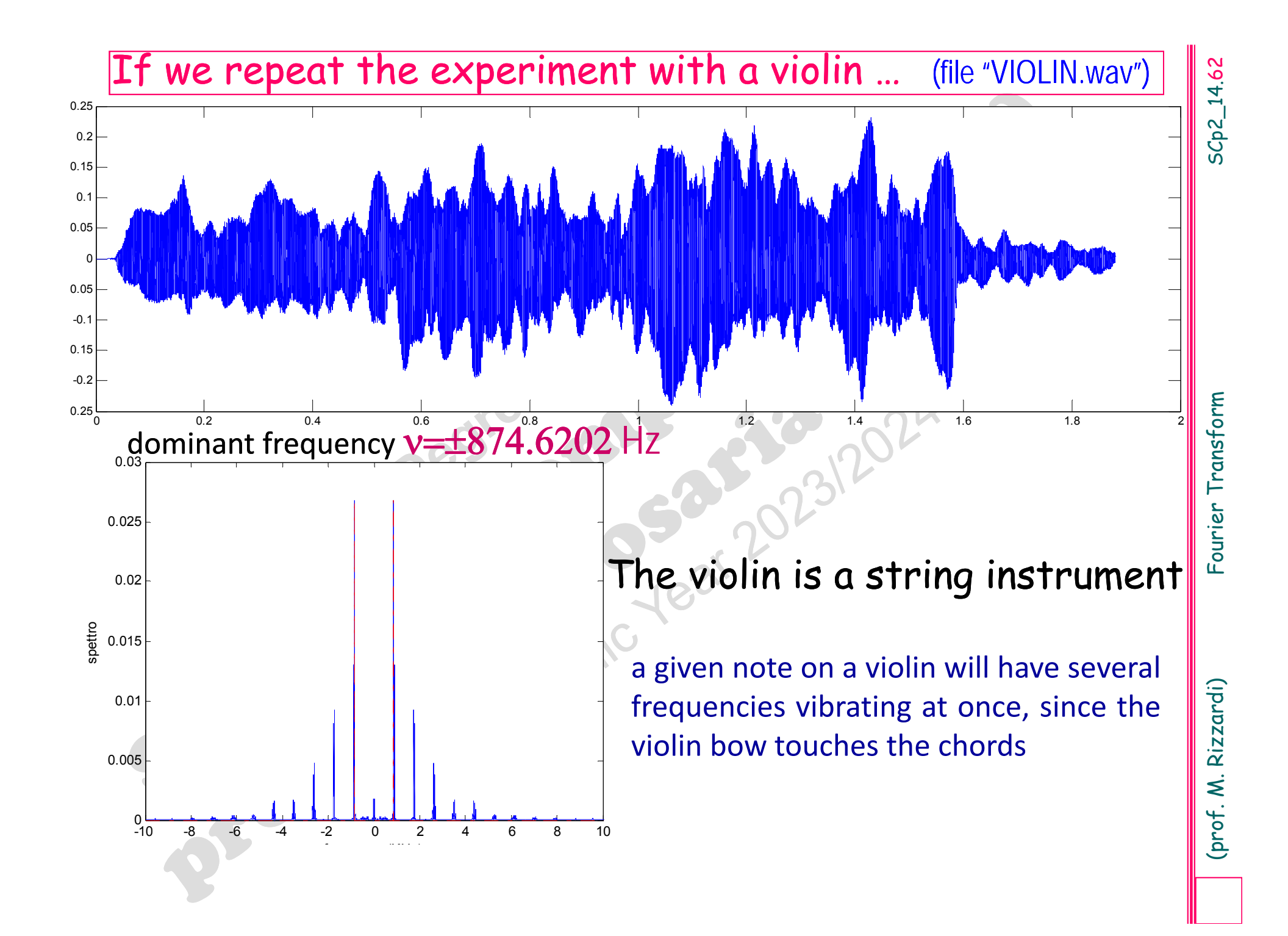

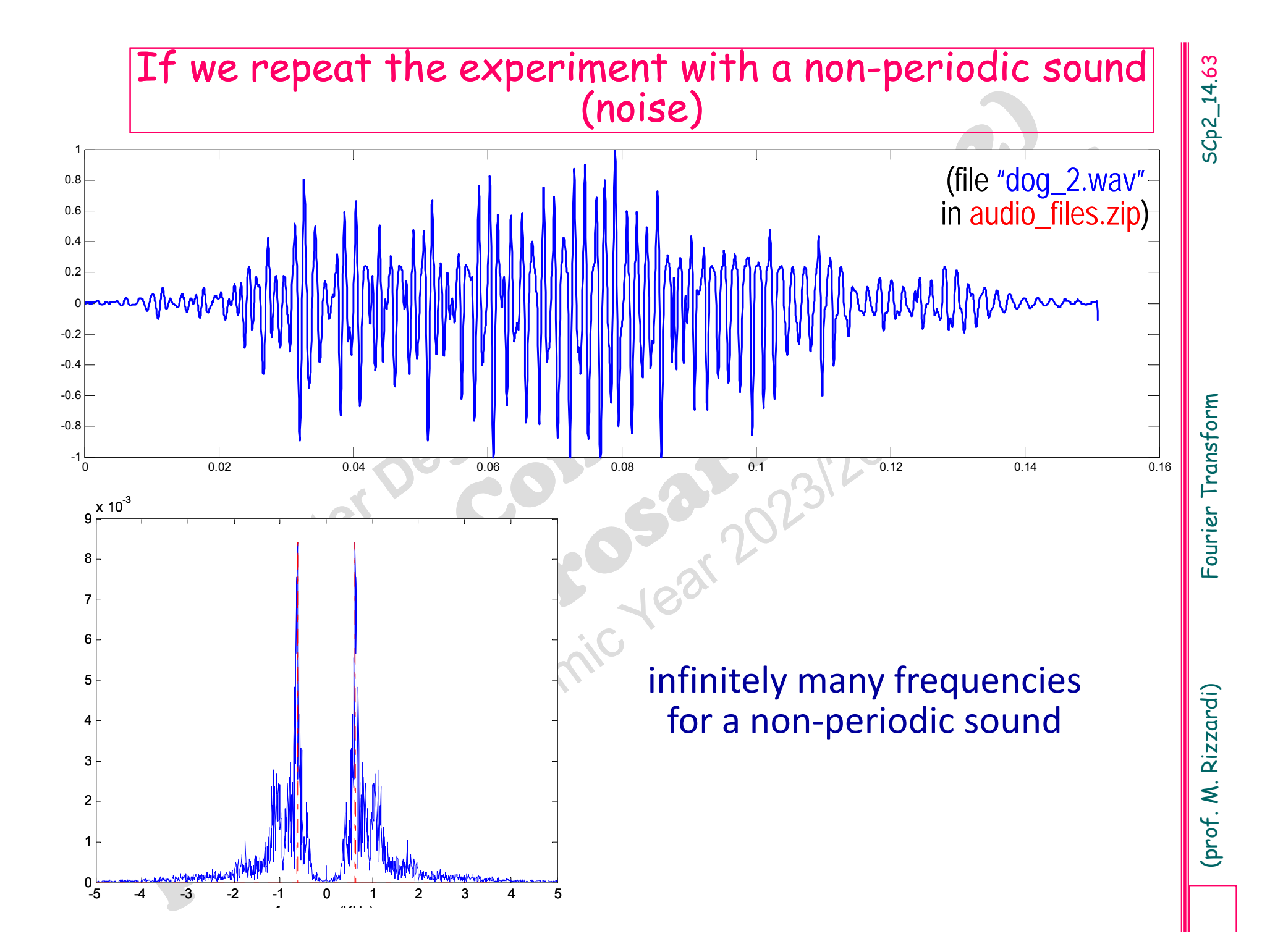

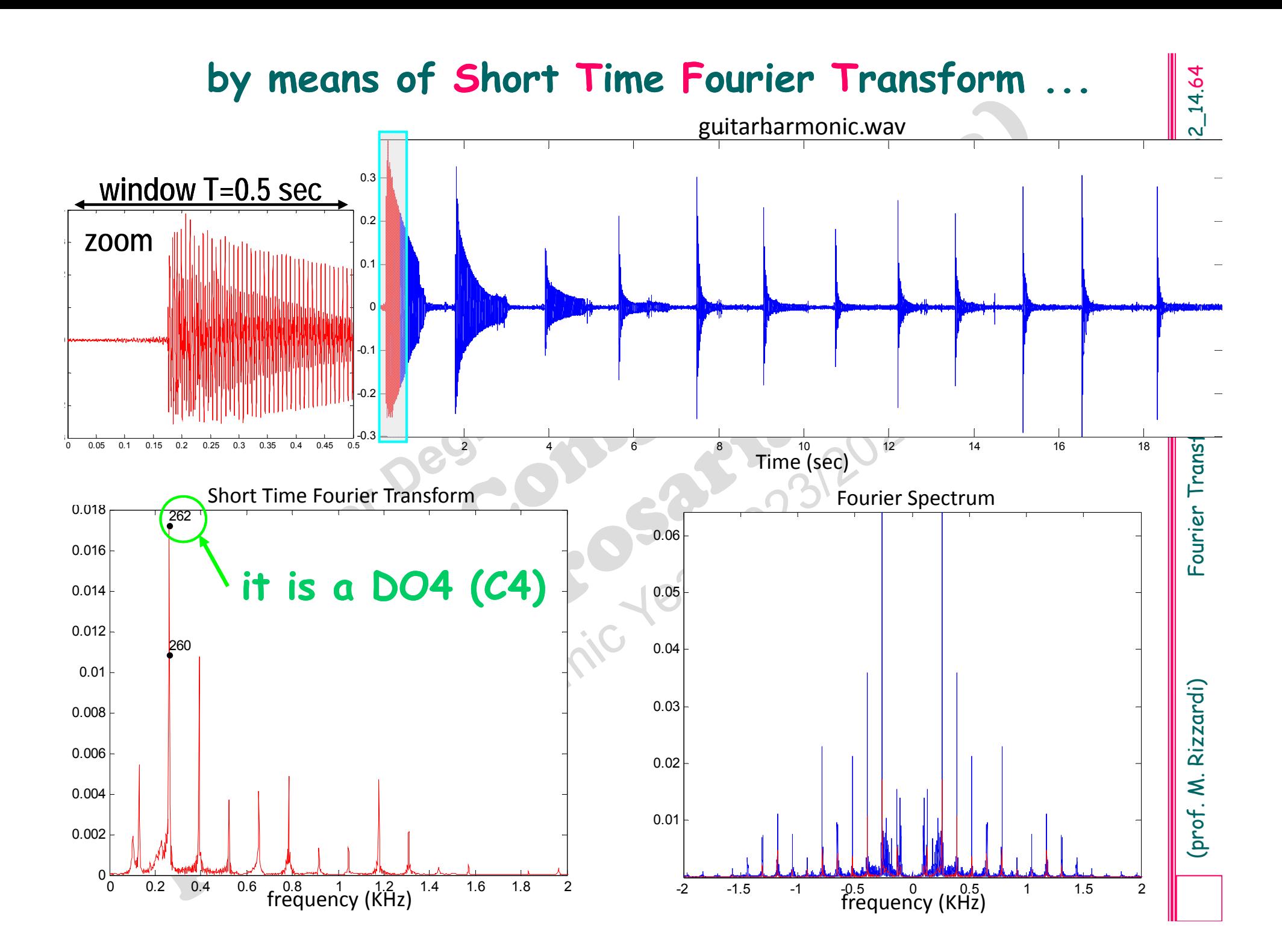

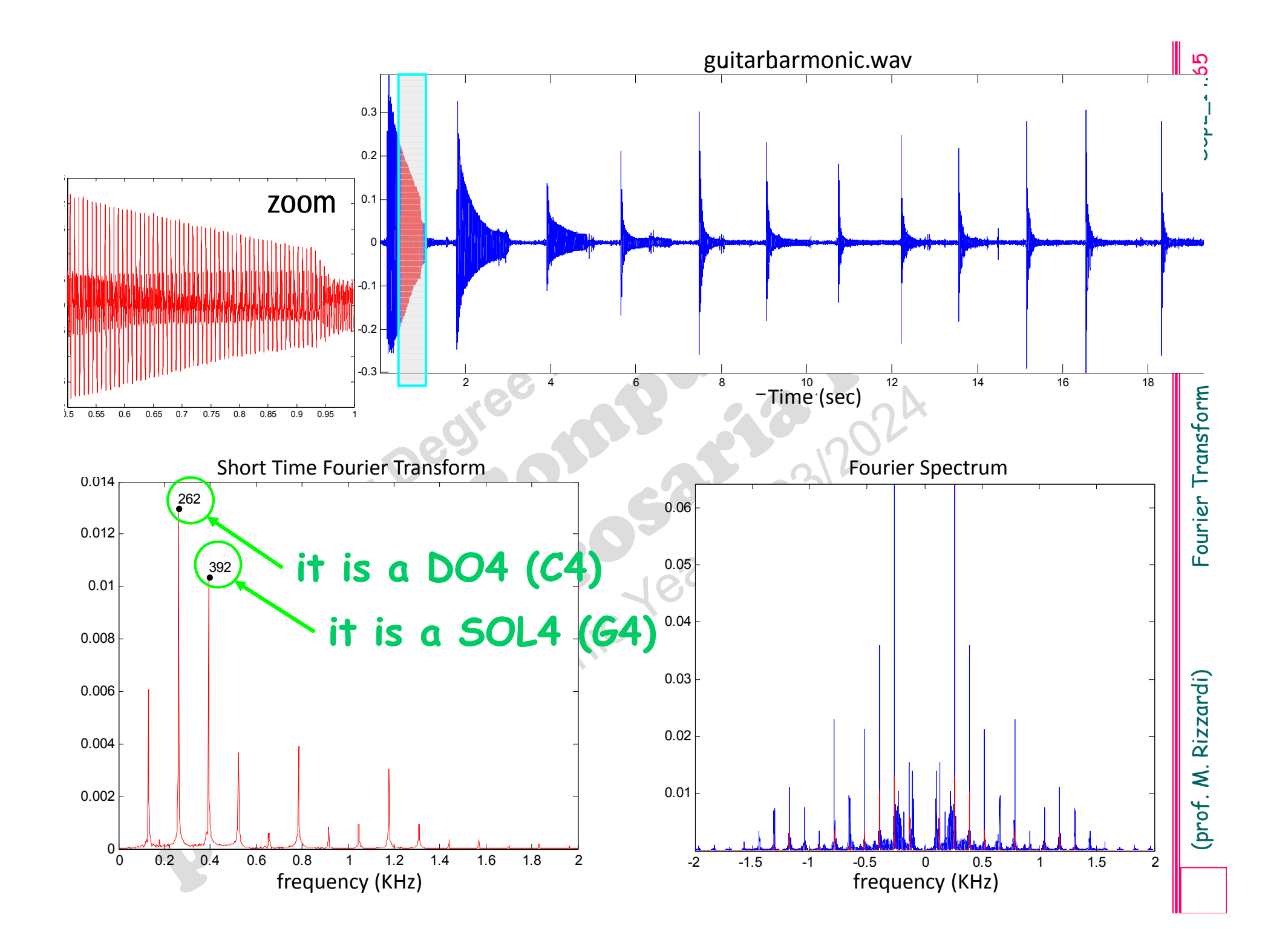